# **CCNA Security - Chapter 1 Modern Network Security Threats**

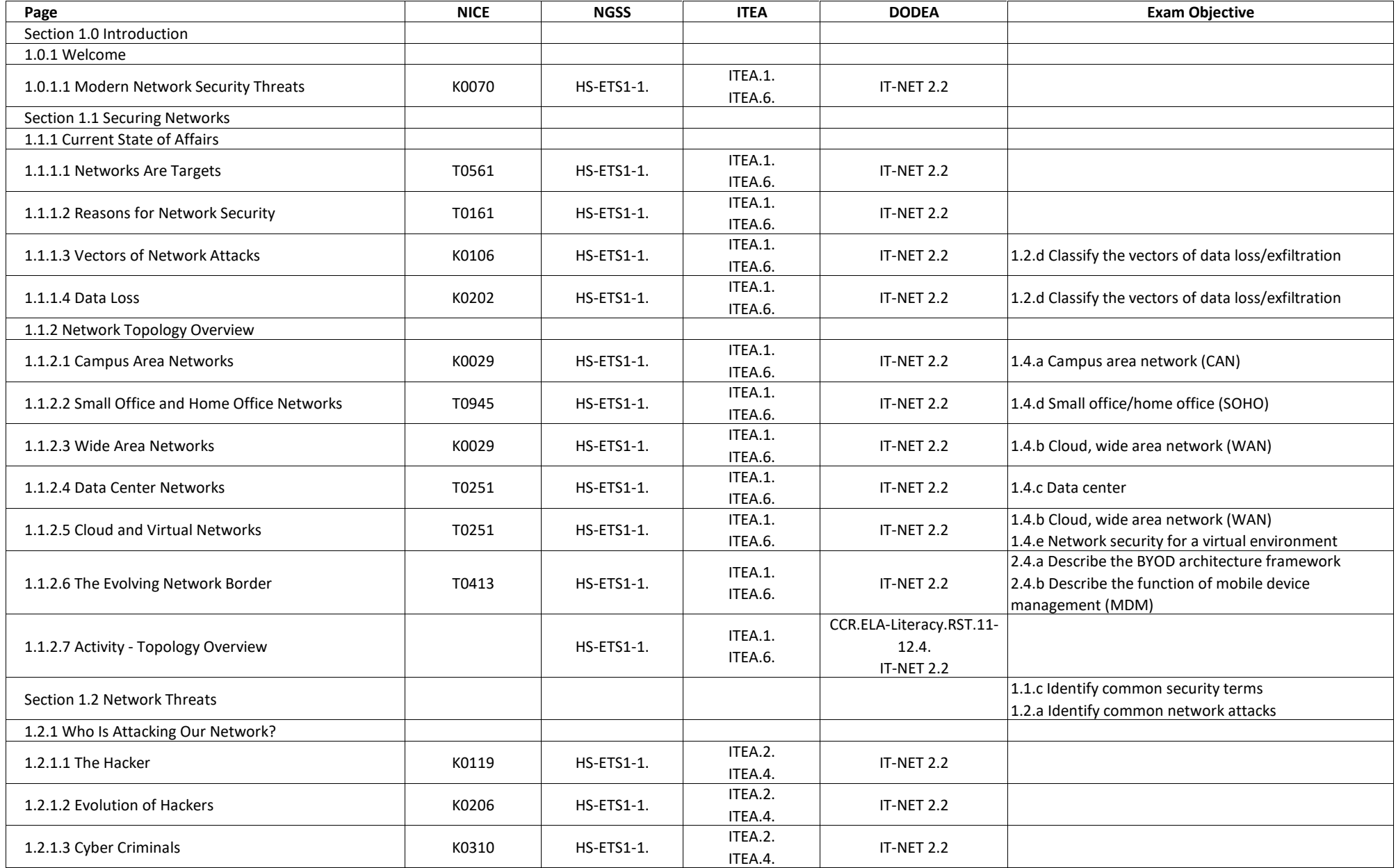

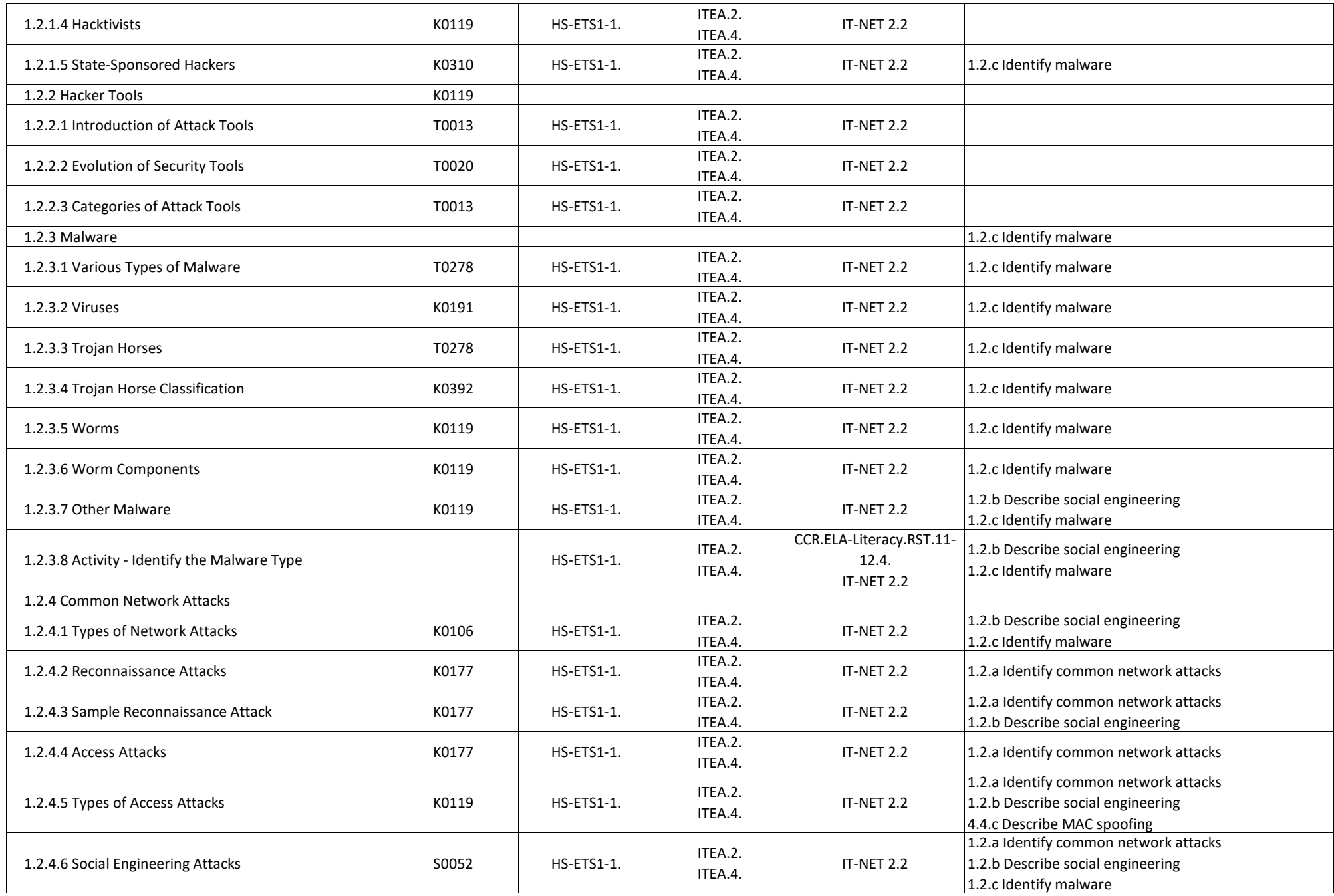

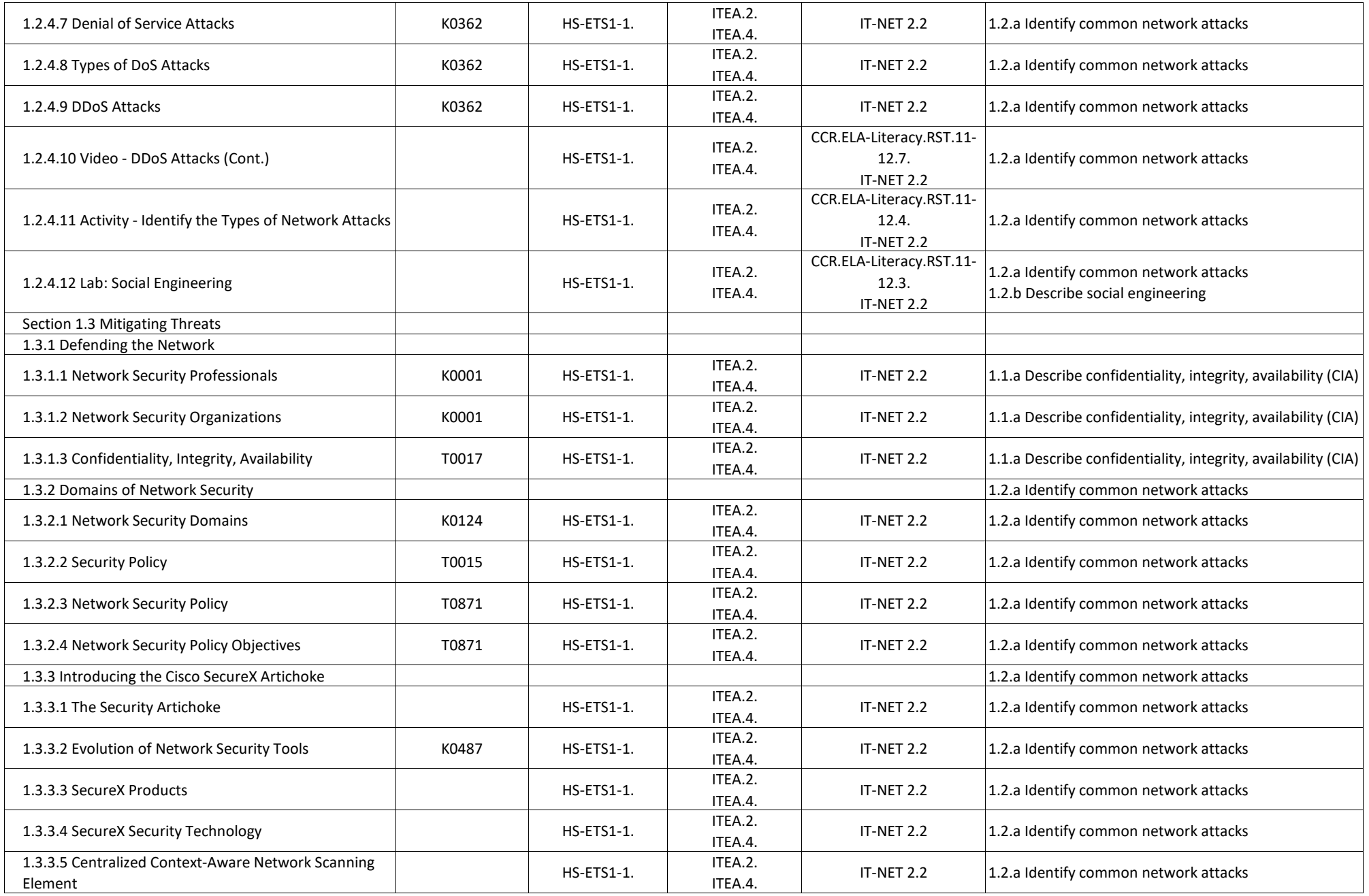

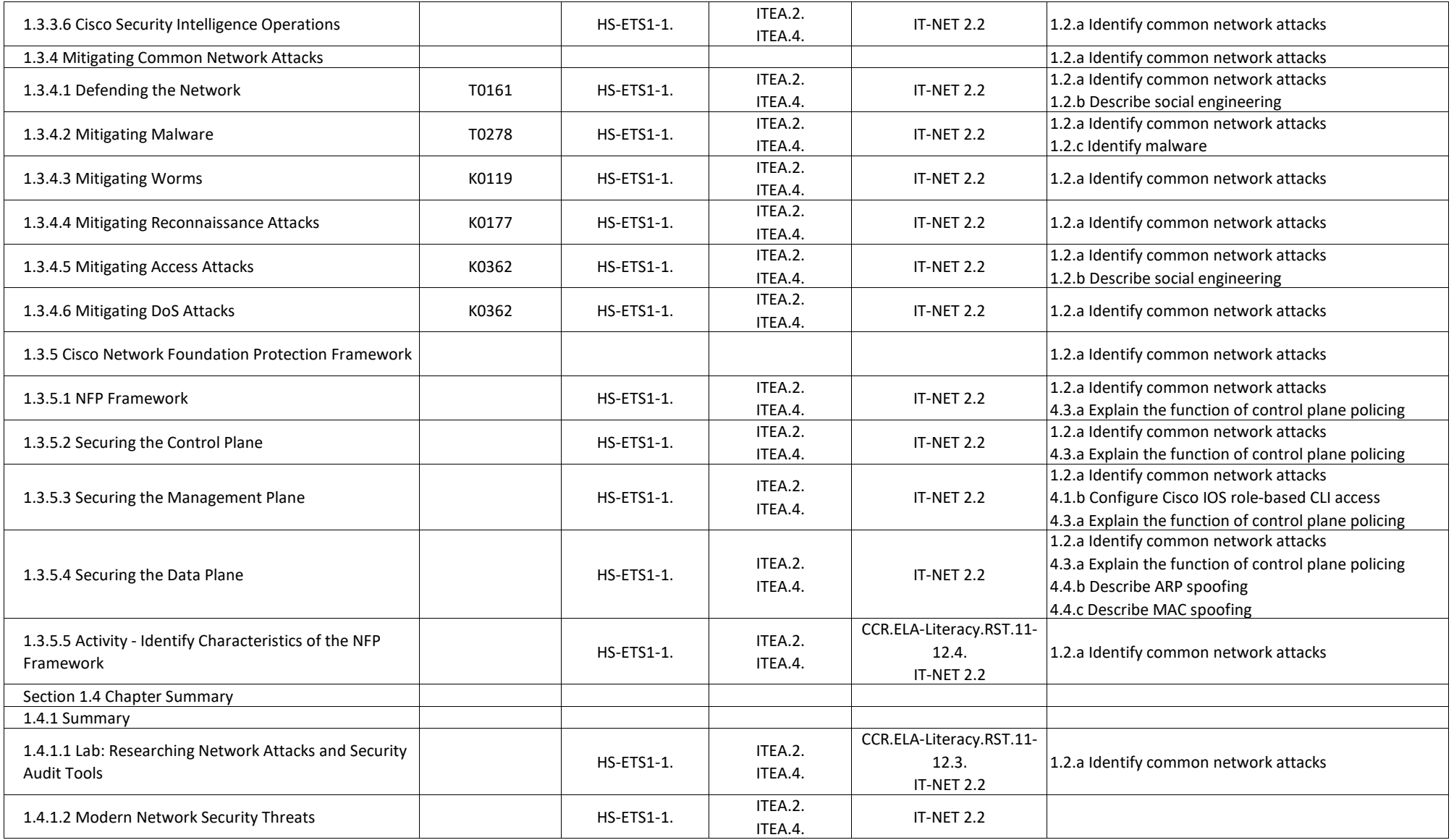

## **CCNA Security - Chapter 2, Securing Network Devices**

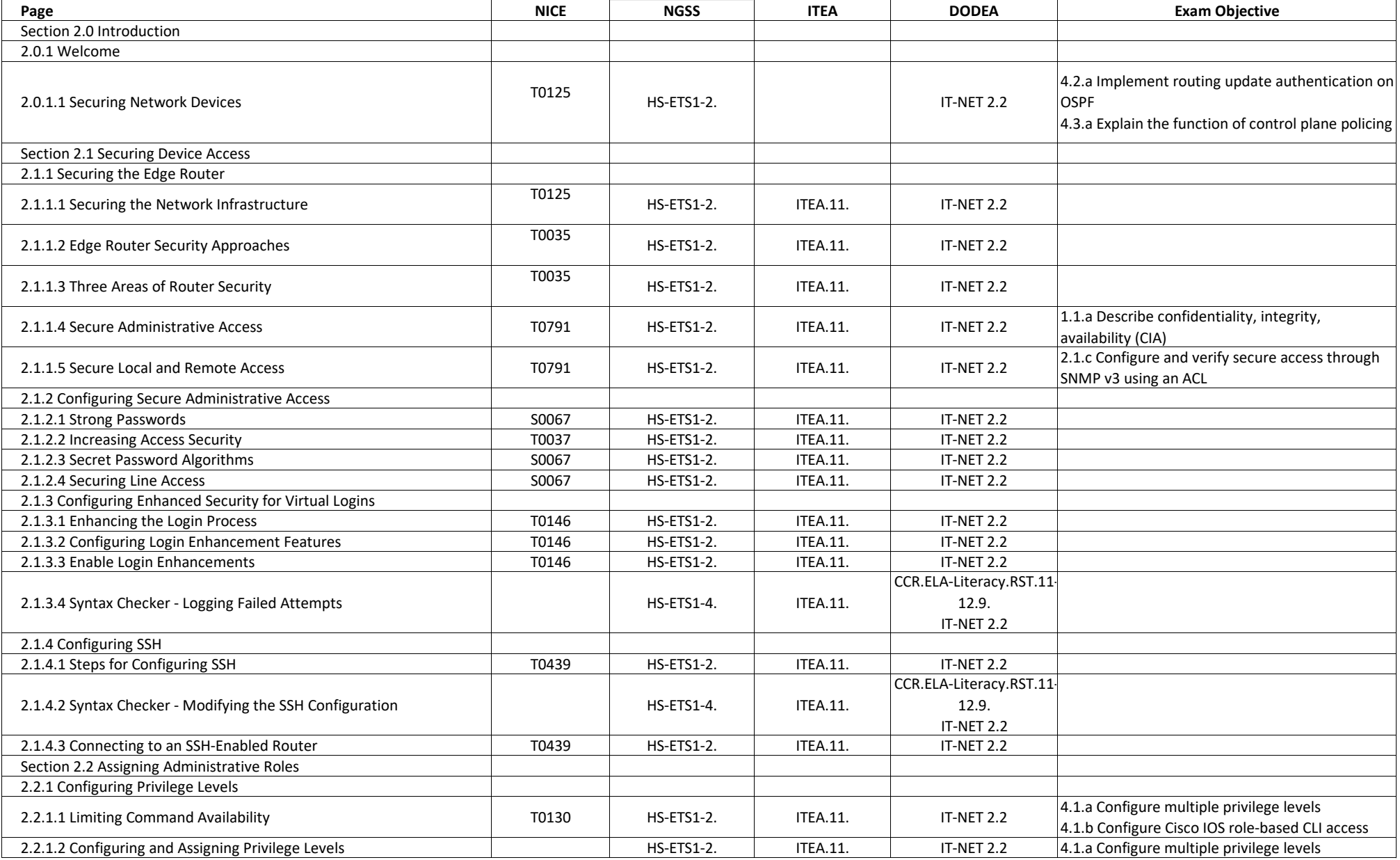

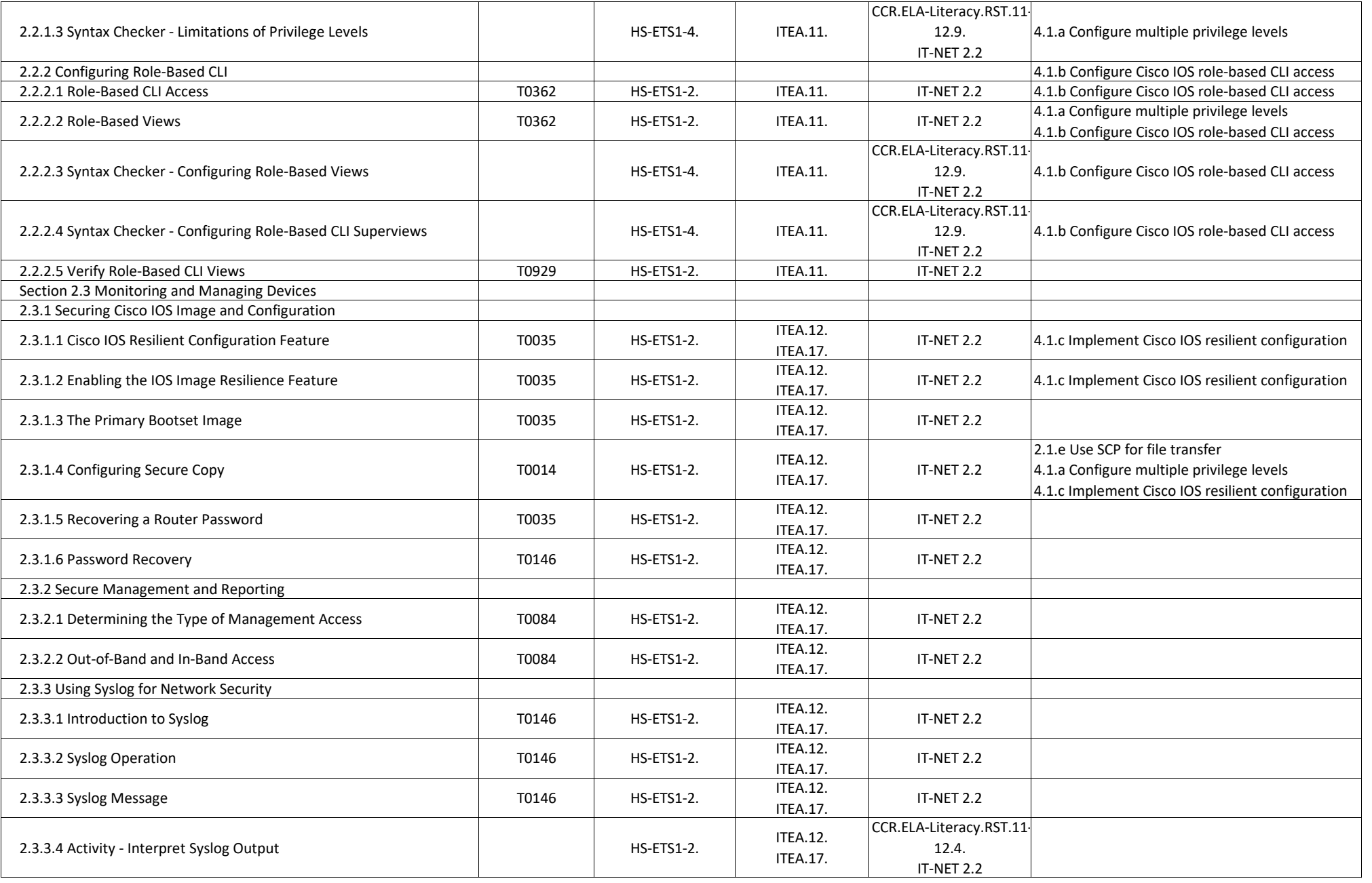

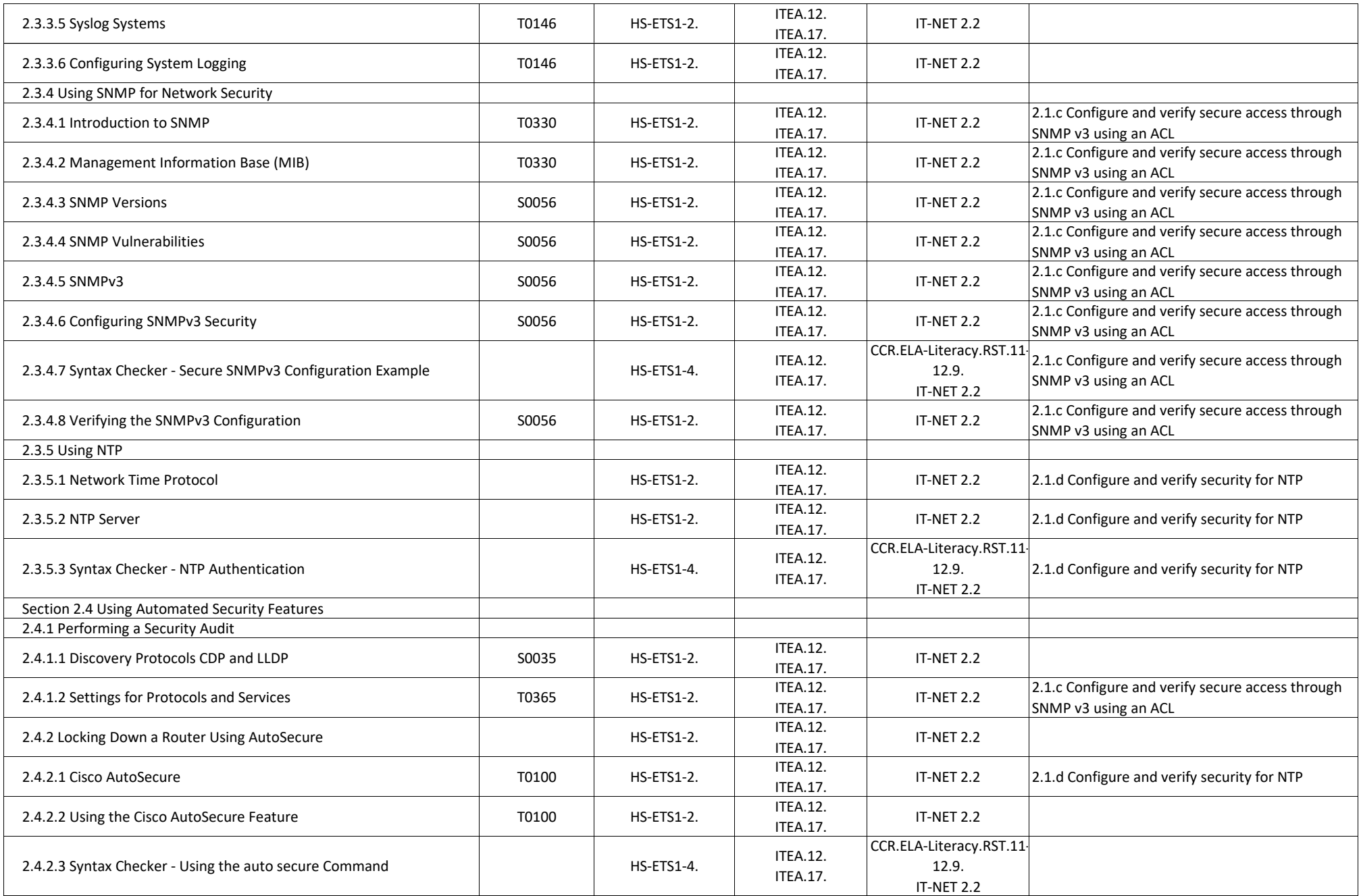

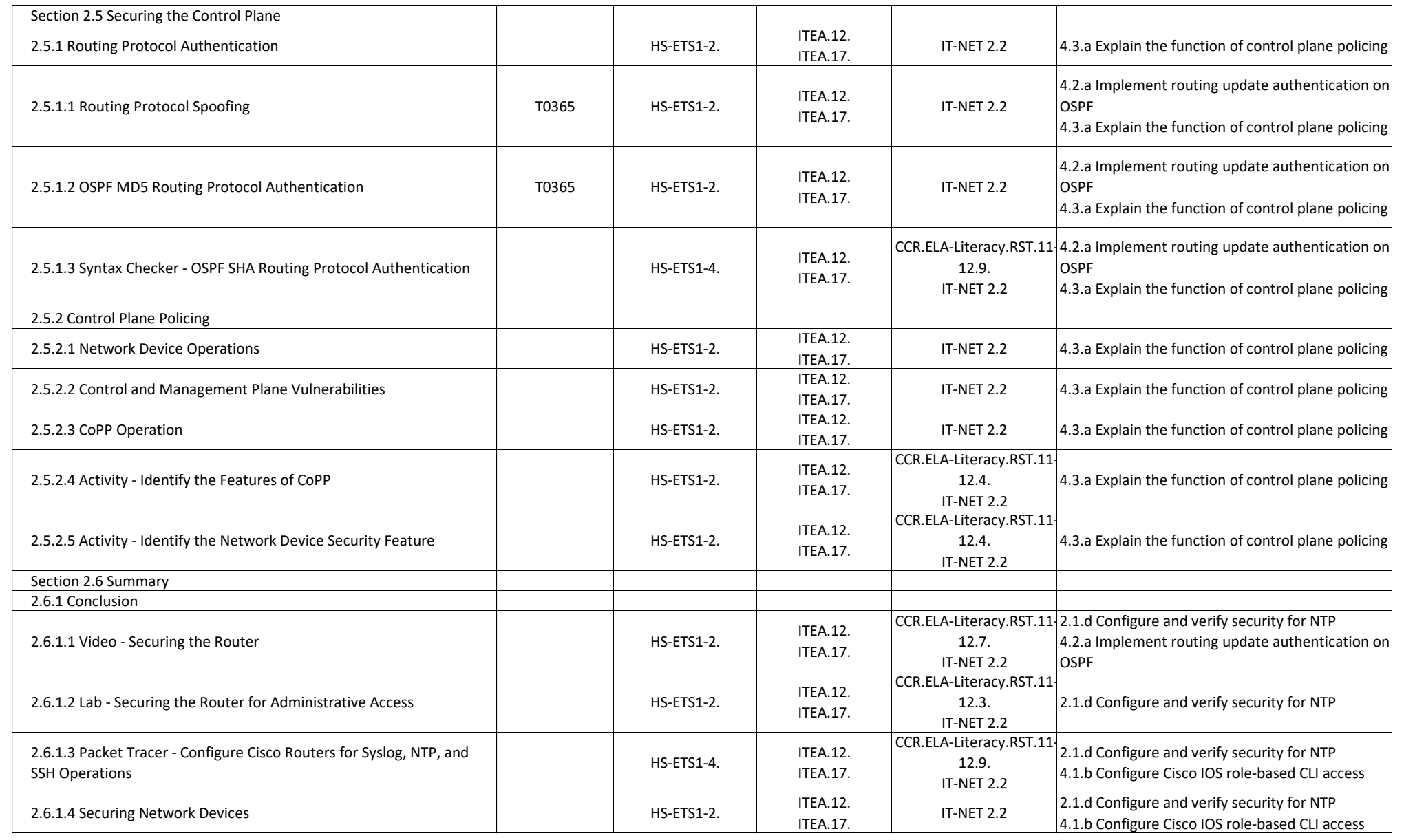

## **CCNA Security - Chapter 3, Authentication, Authorization and Accounting**

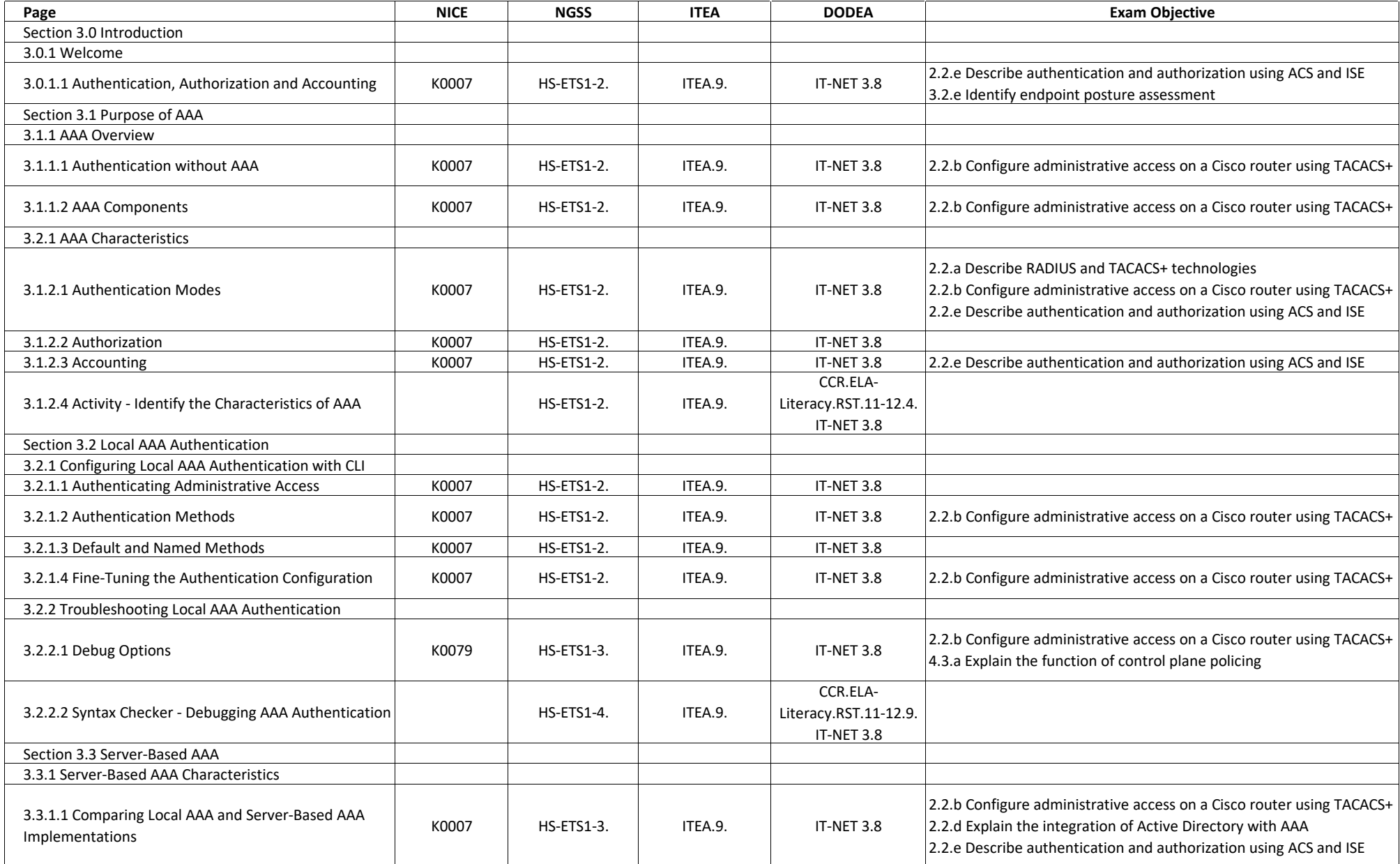

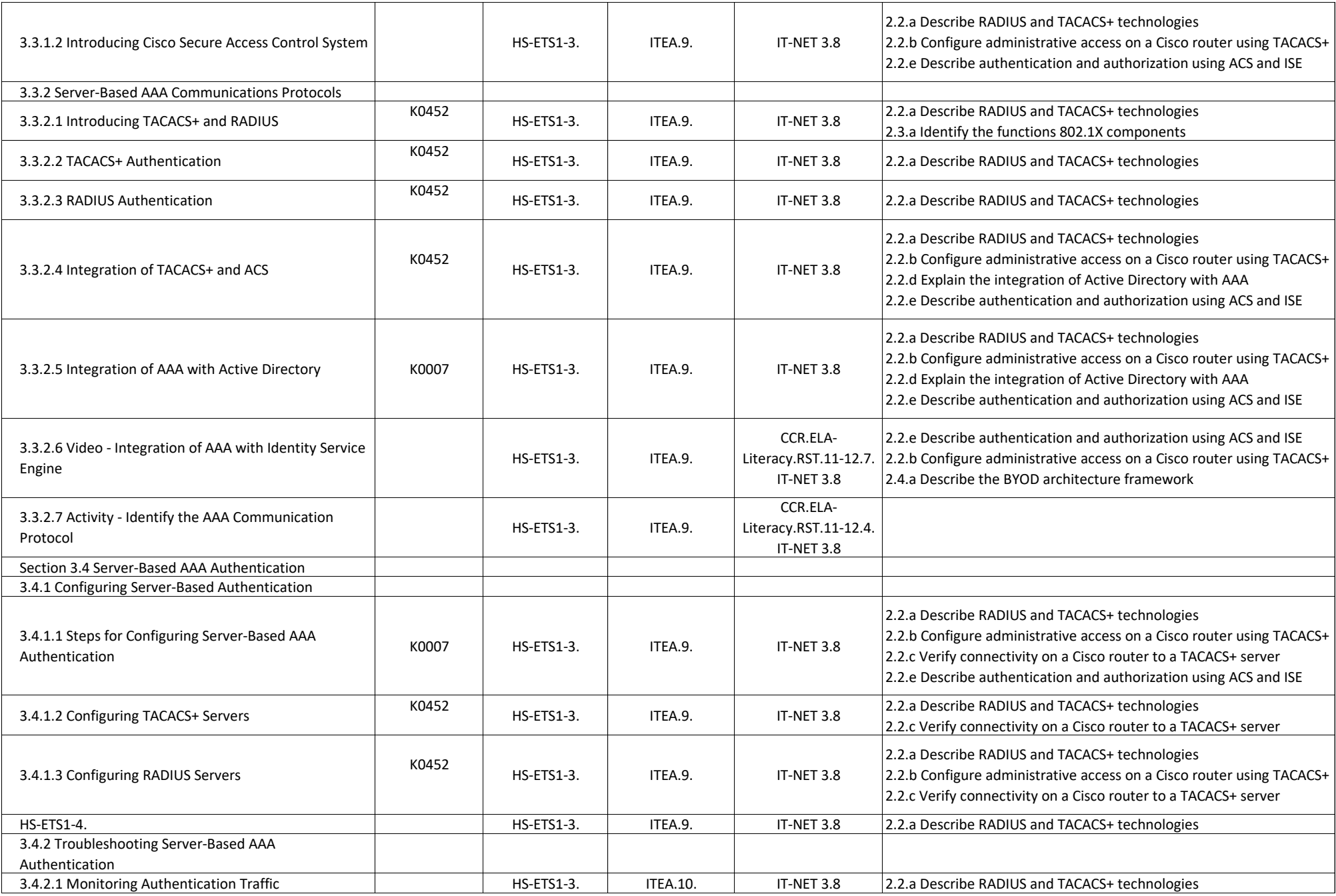

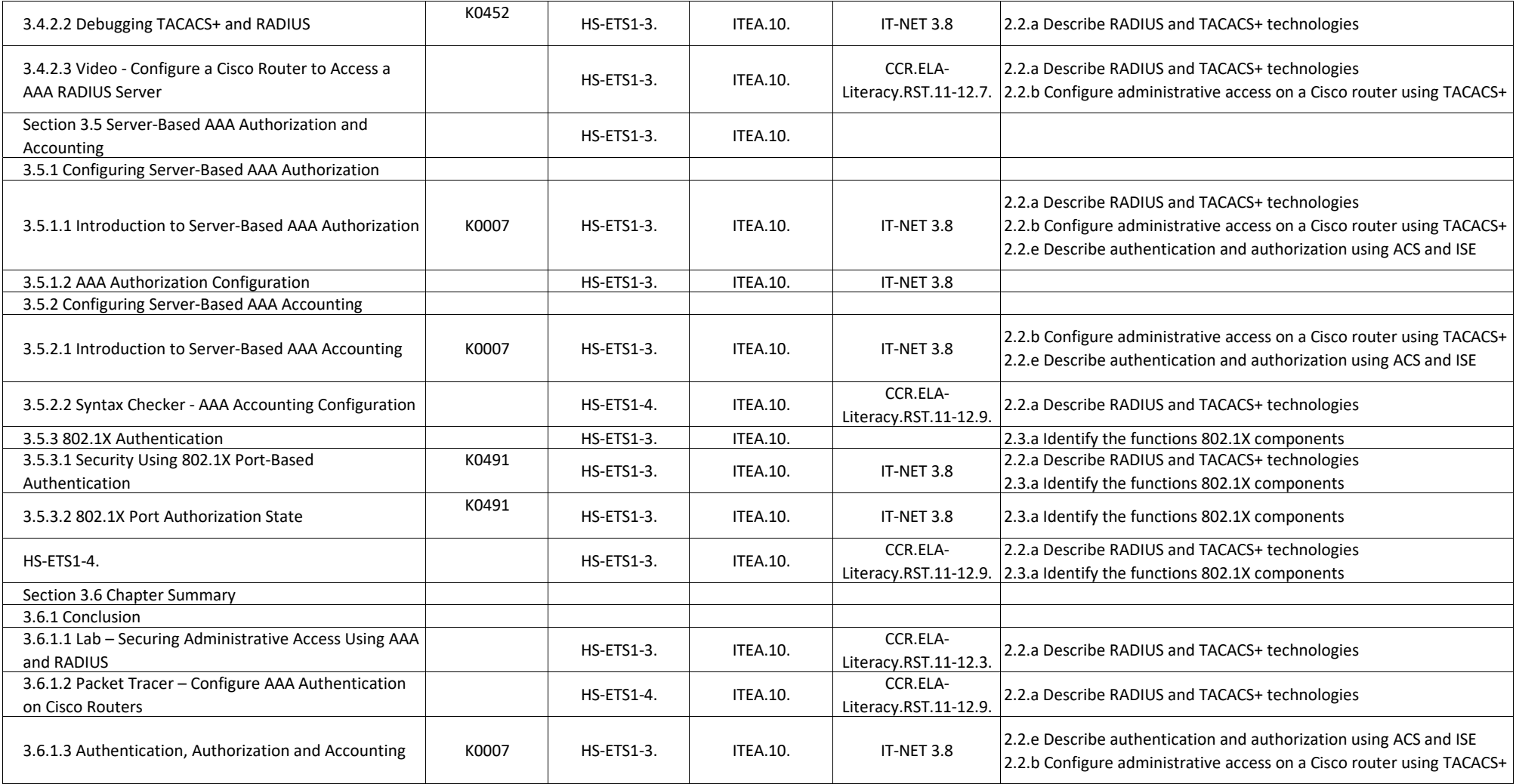

## **CCNA Security - Chapter 4, Implementing Firewall Technologies**

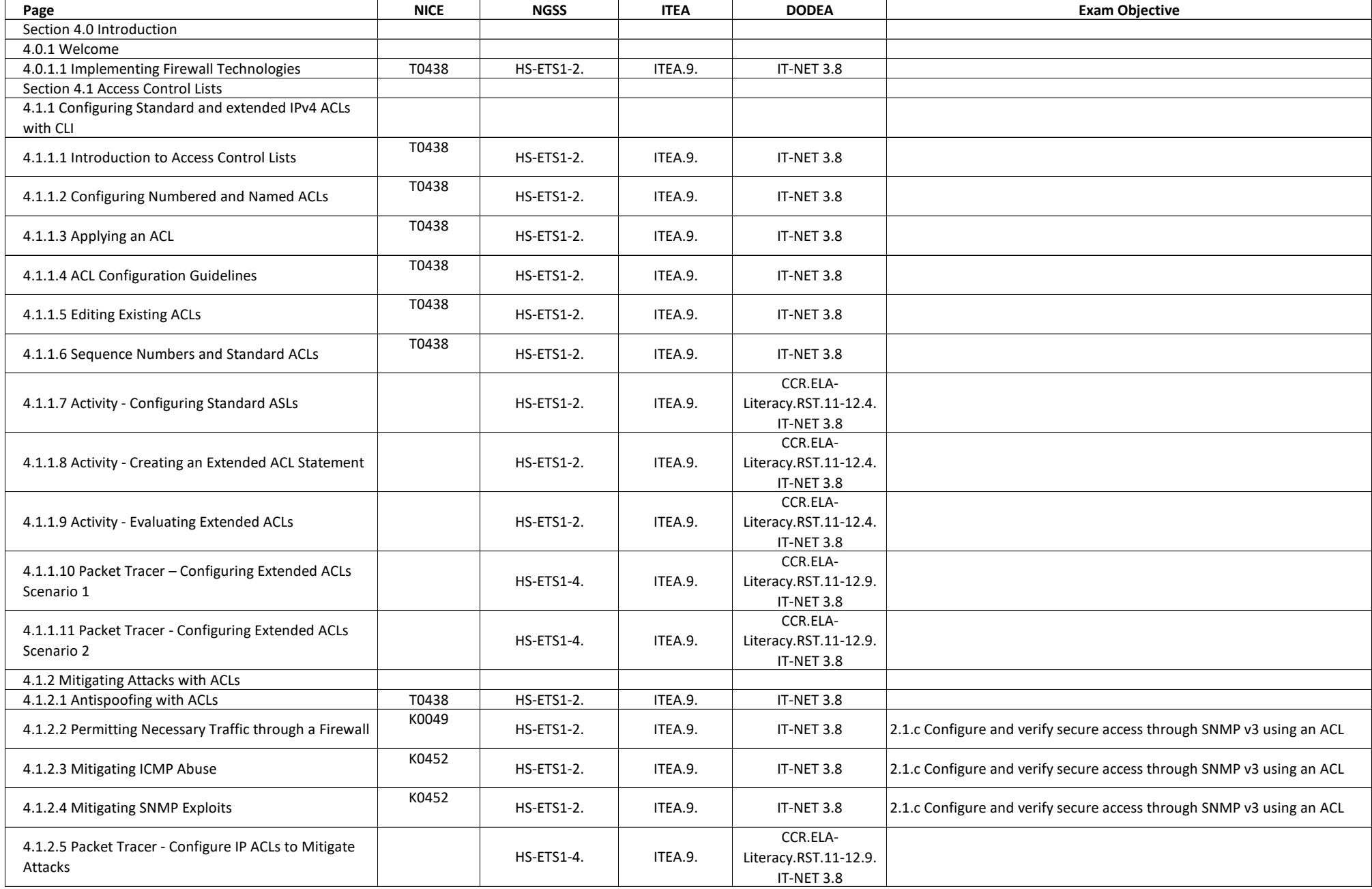

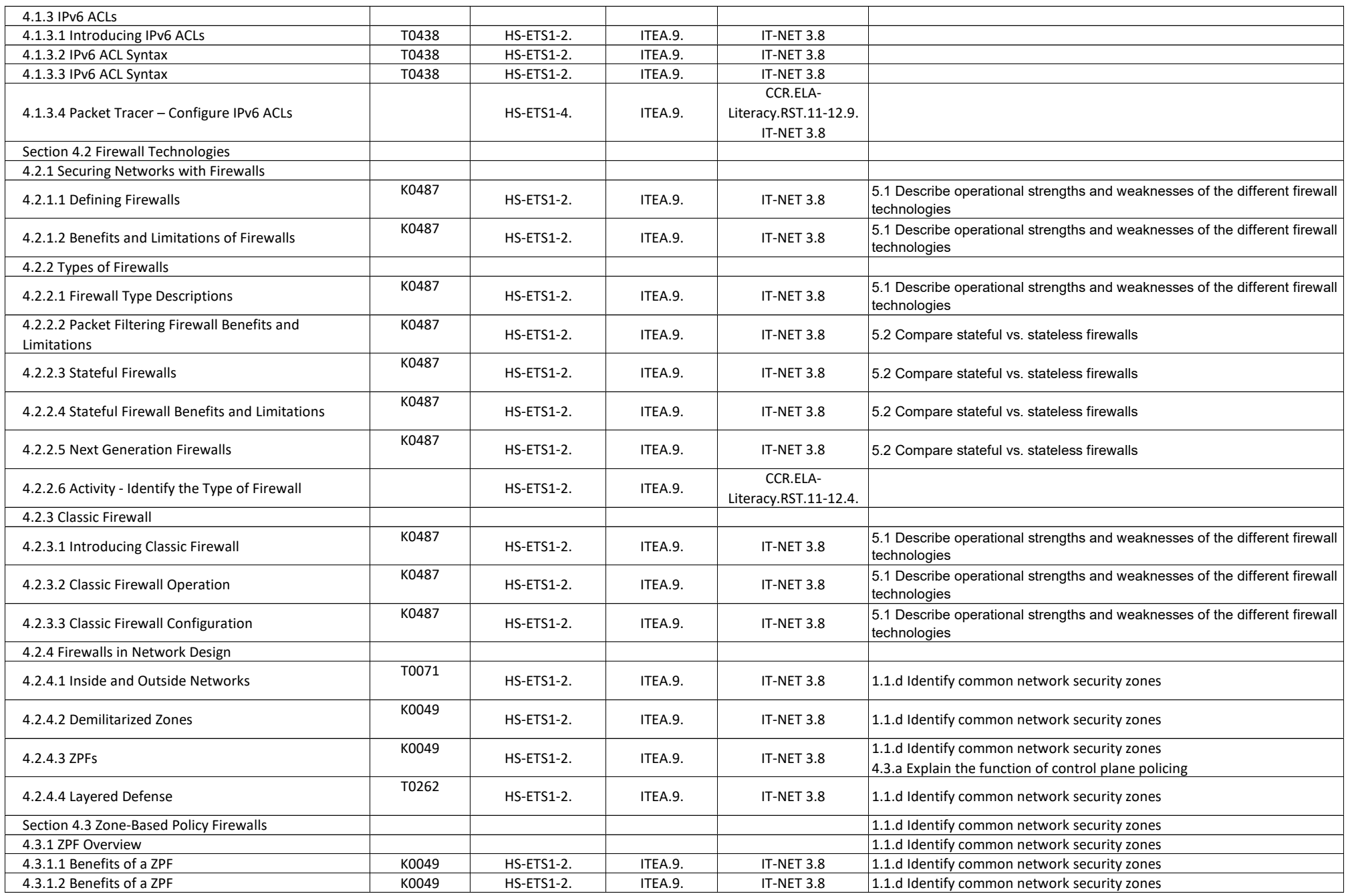

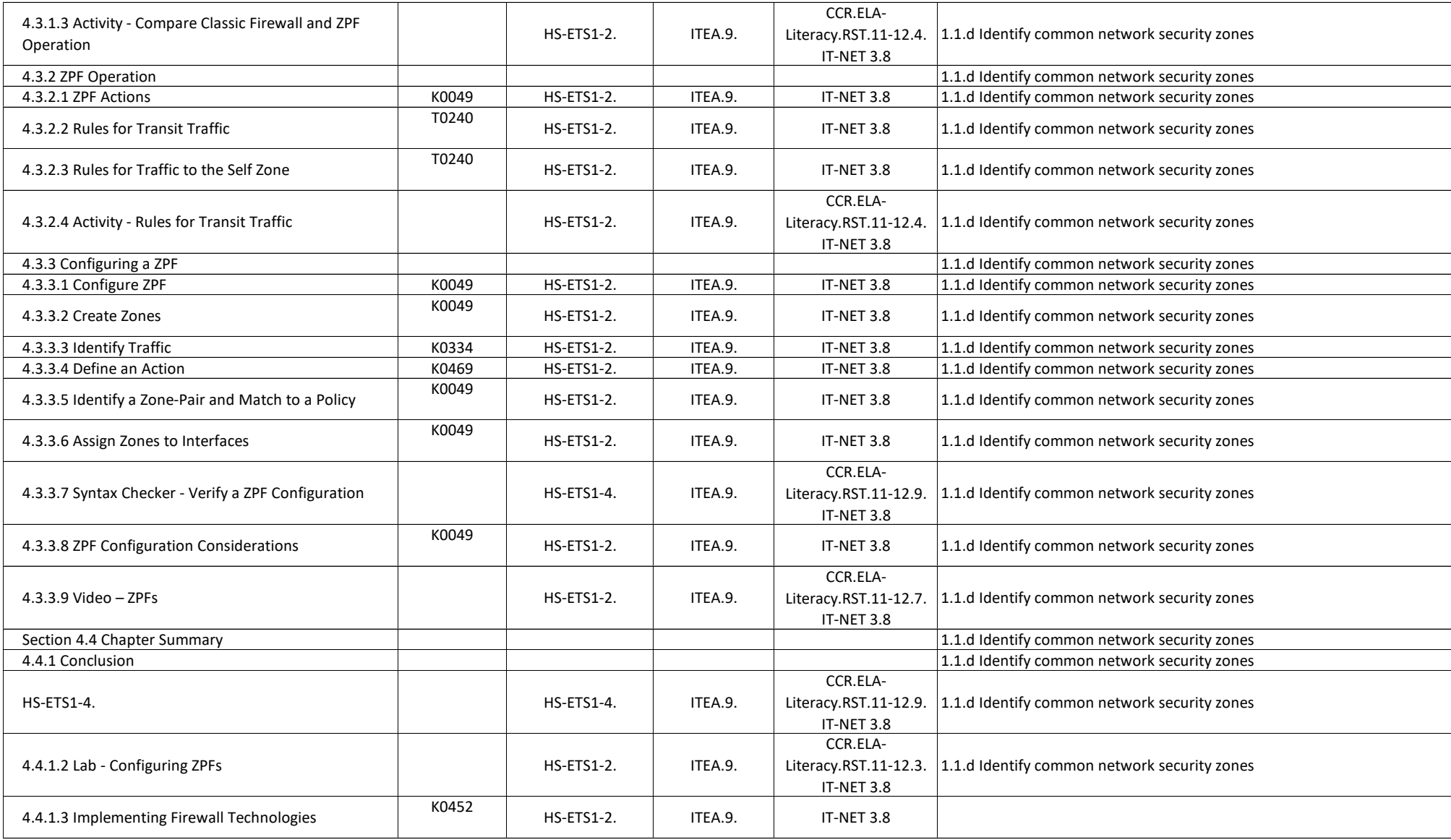

# **CCNA Security - Chapter 5, Implementing Intrusion Prevention**

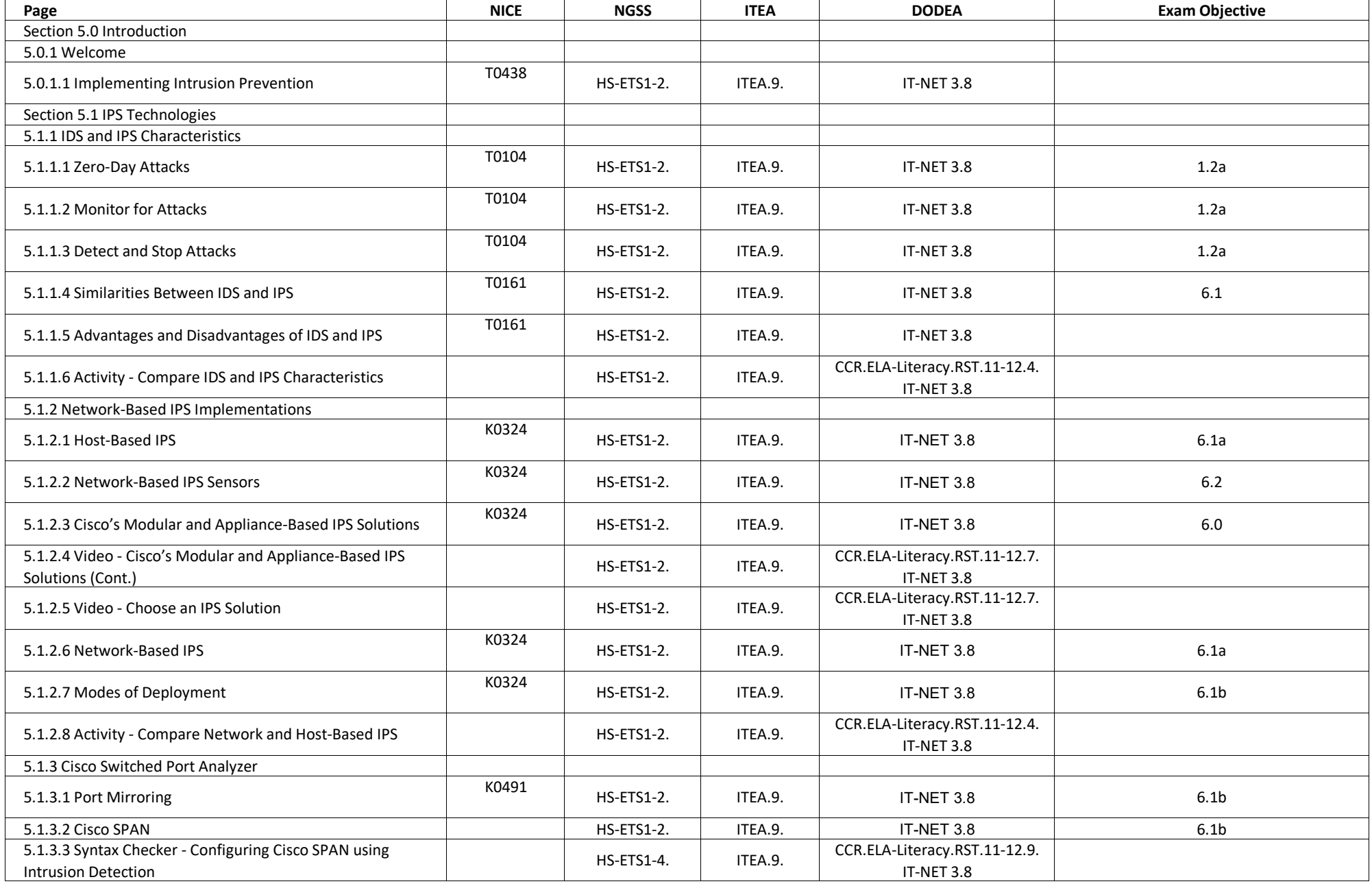

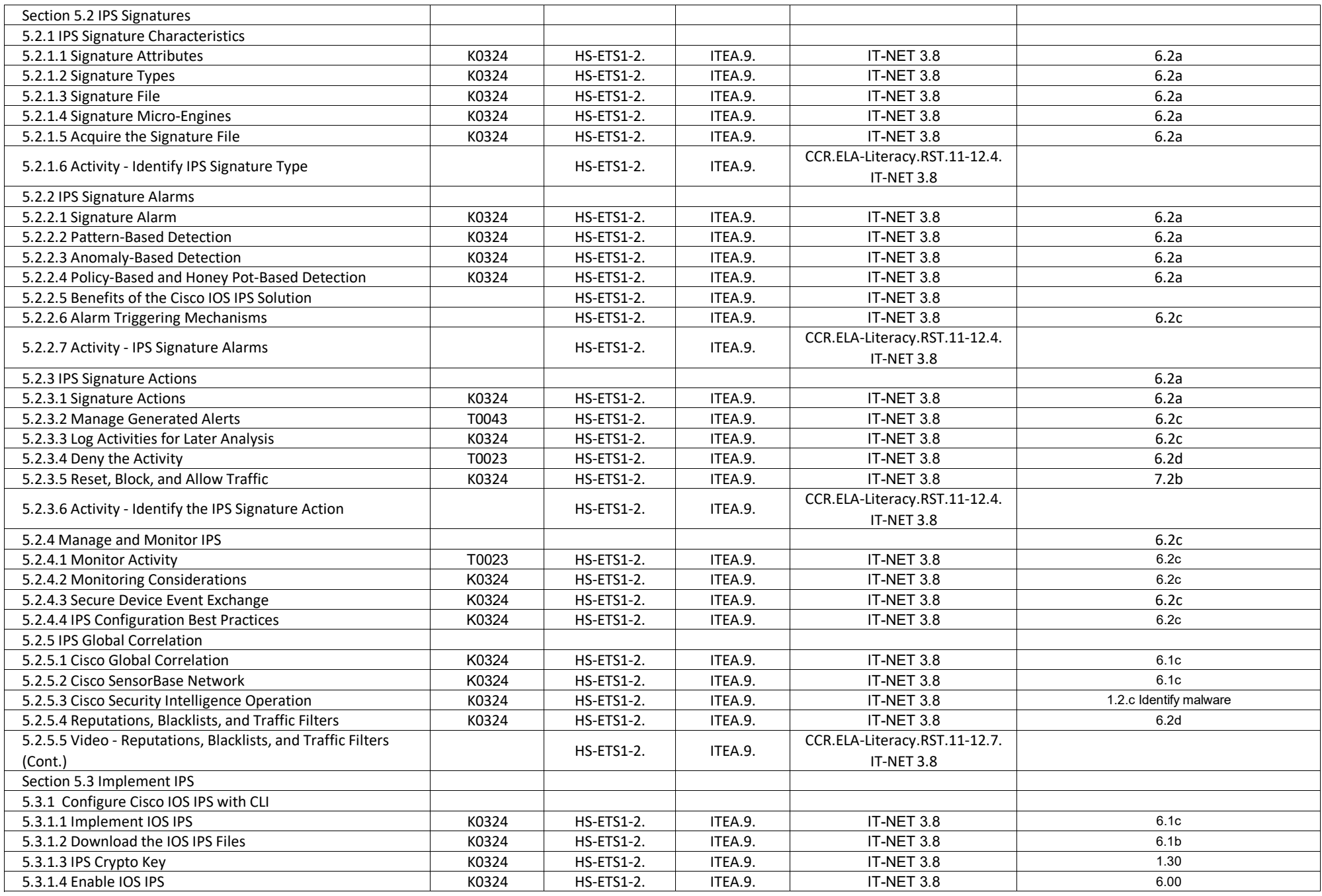

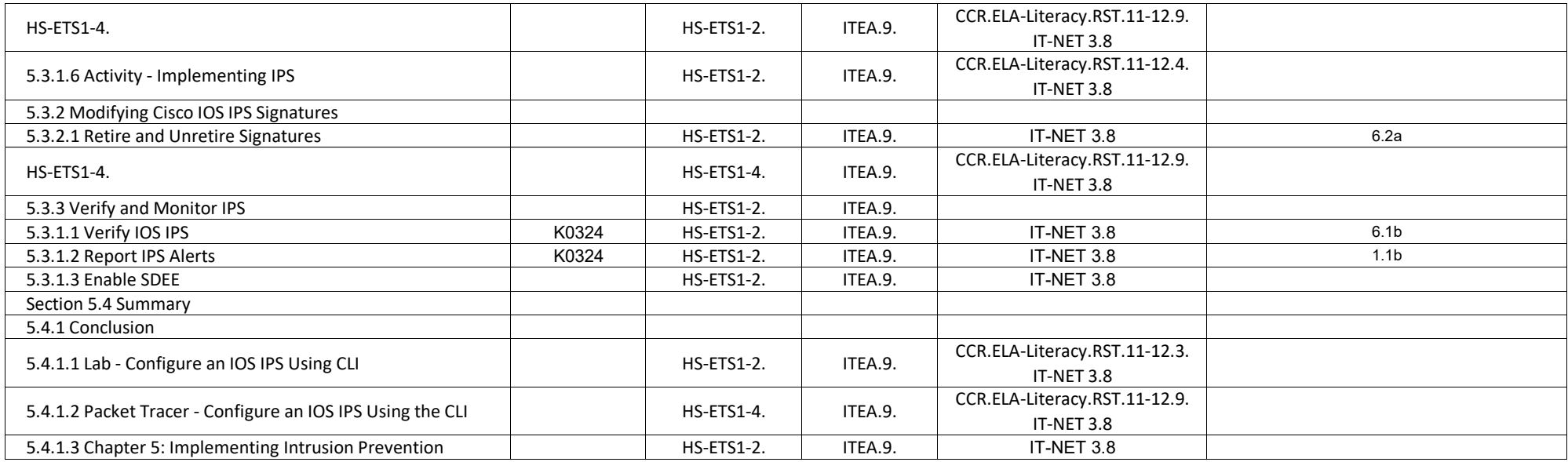

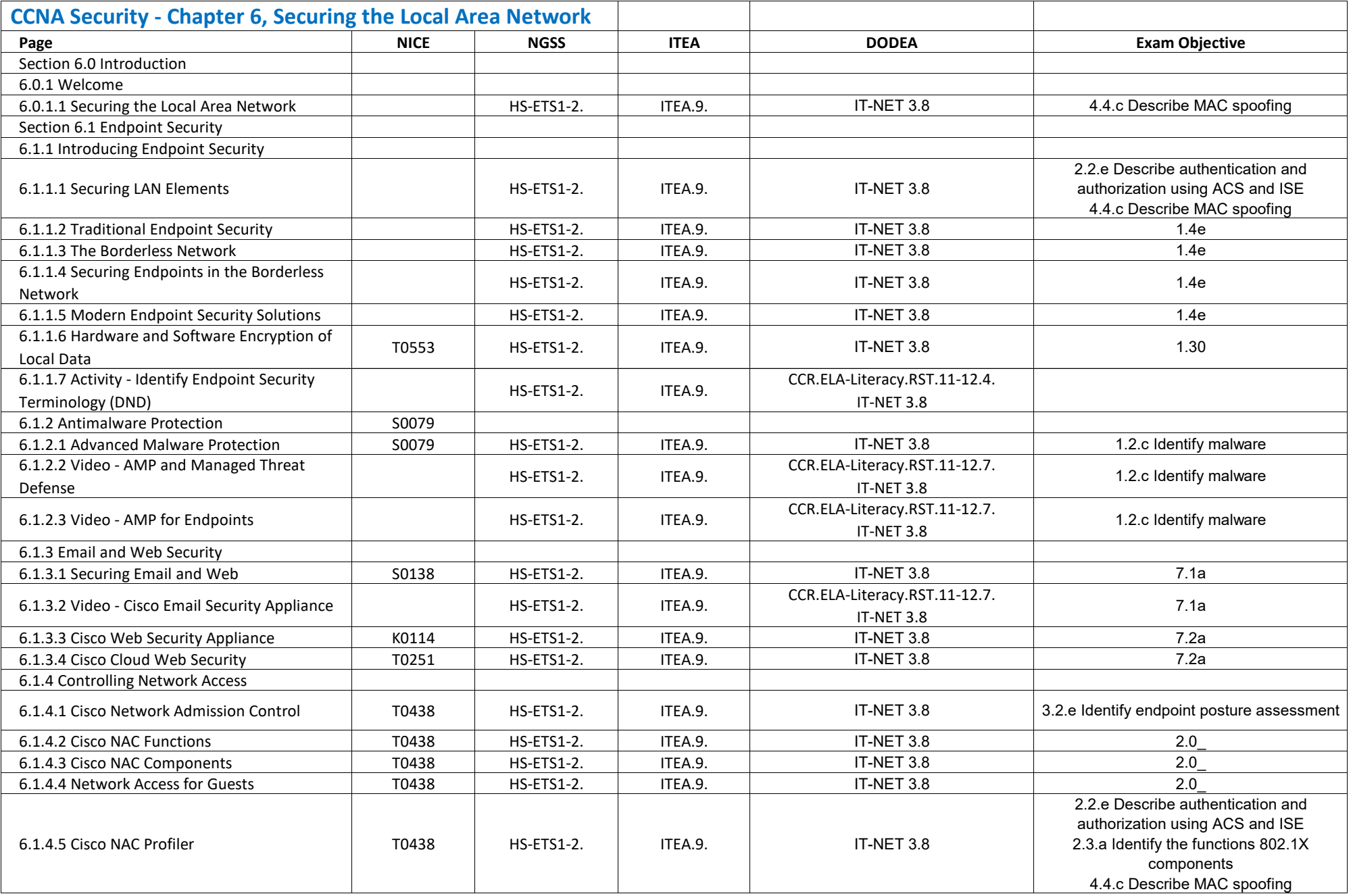

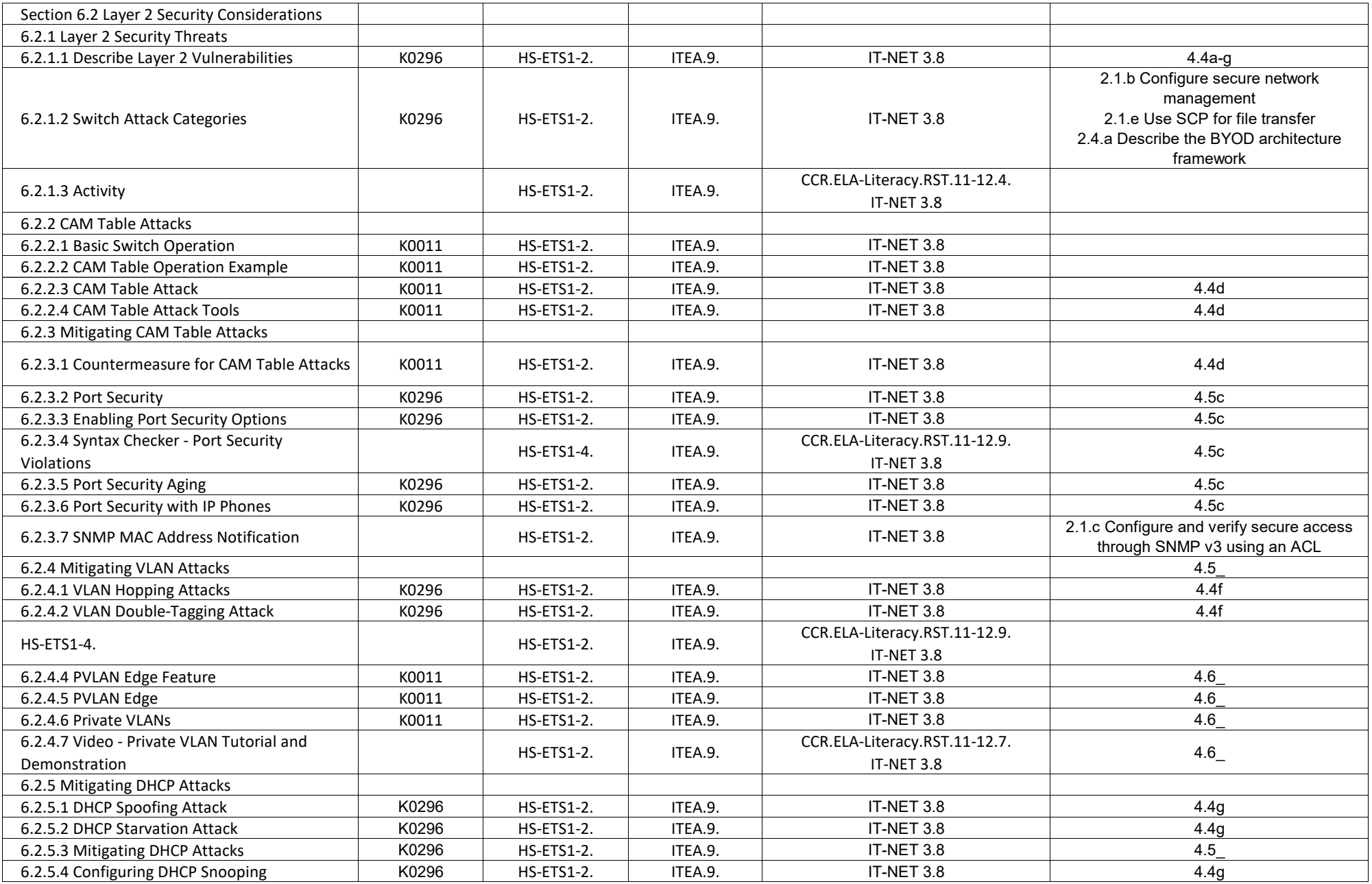

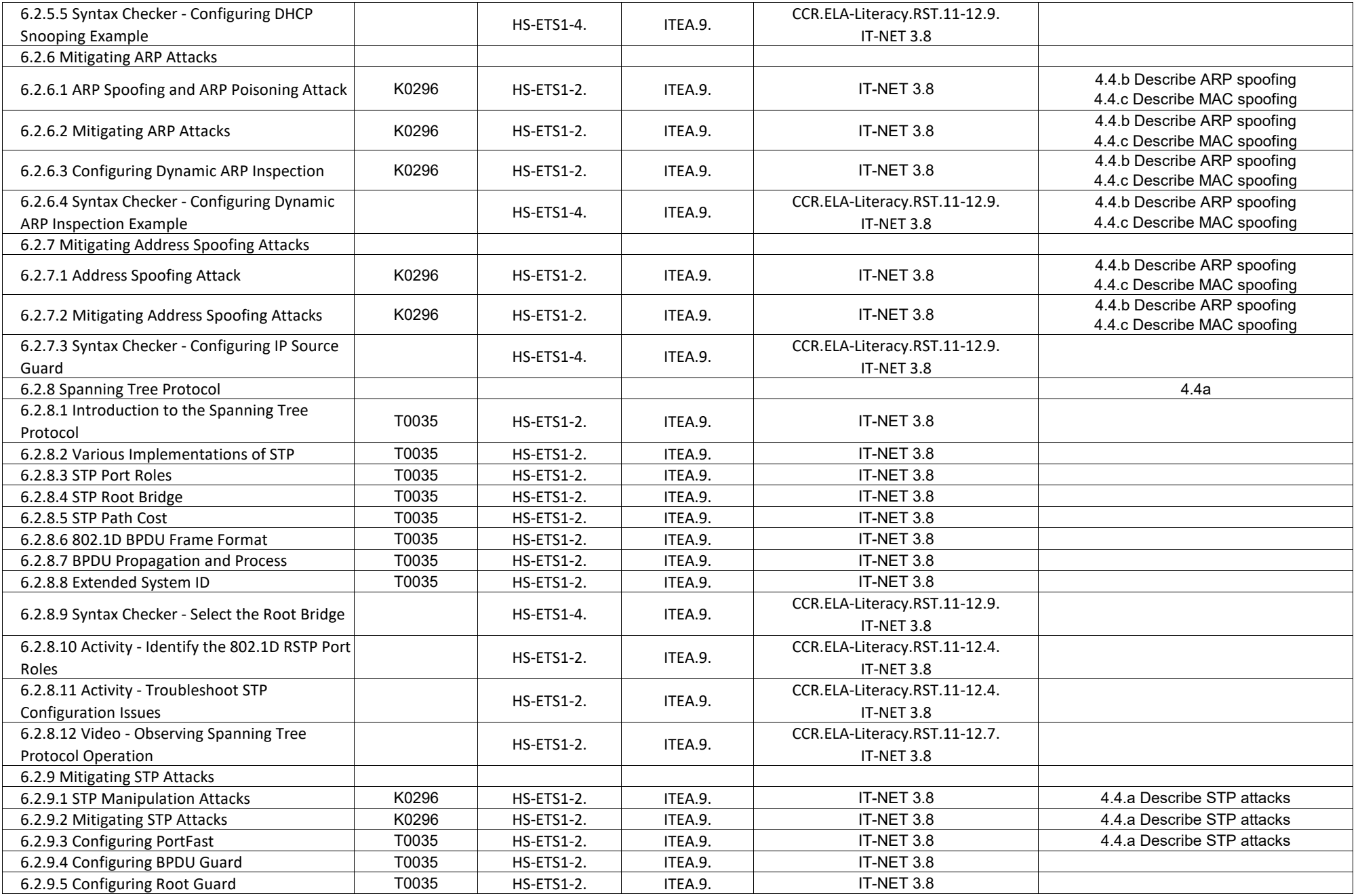

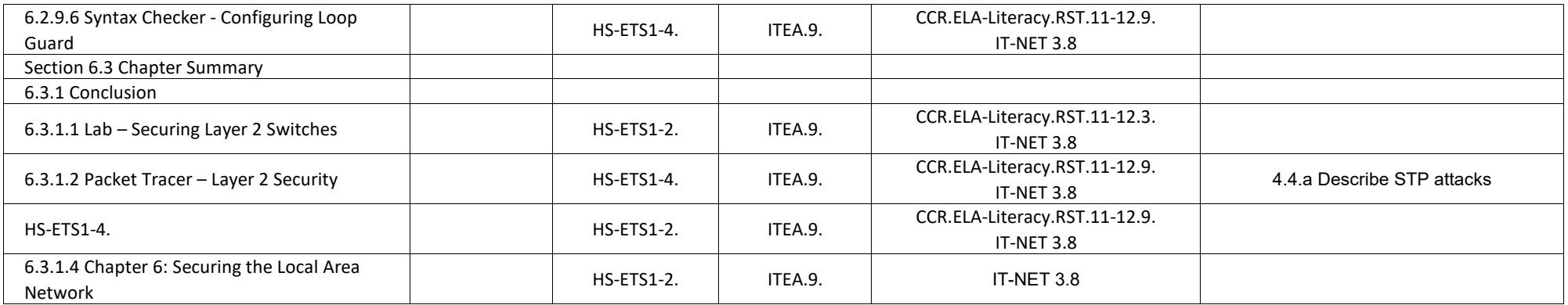

# **CCNA Security - Chapter 7, Cryptographic Systems**

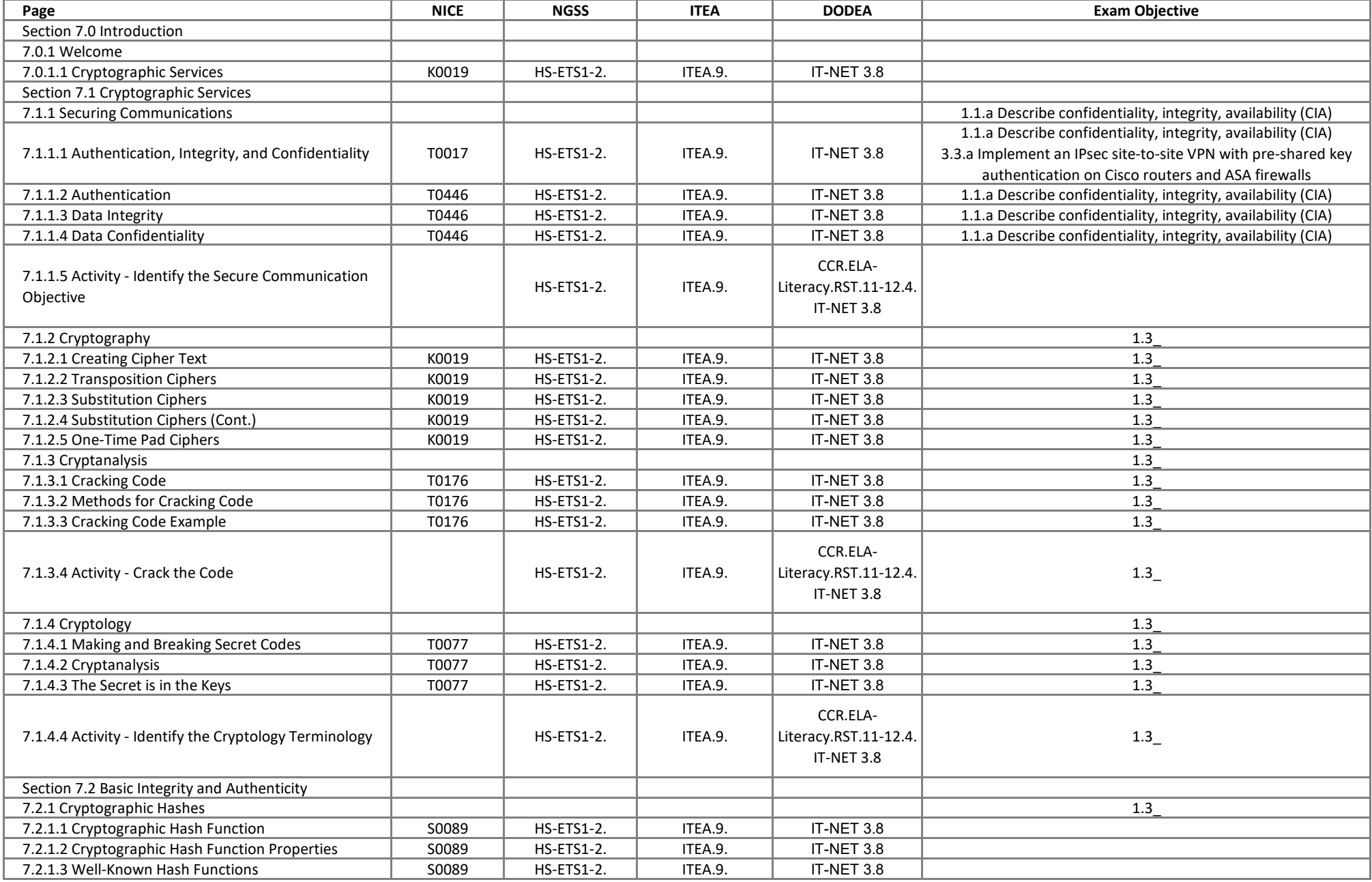

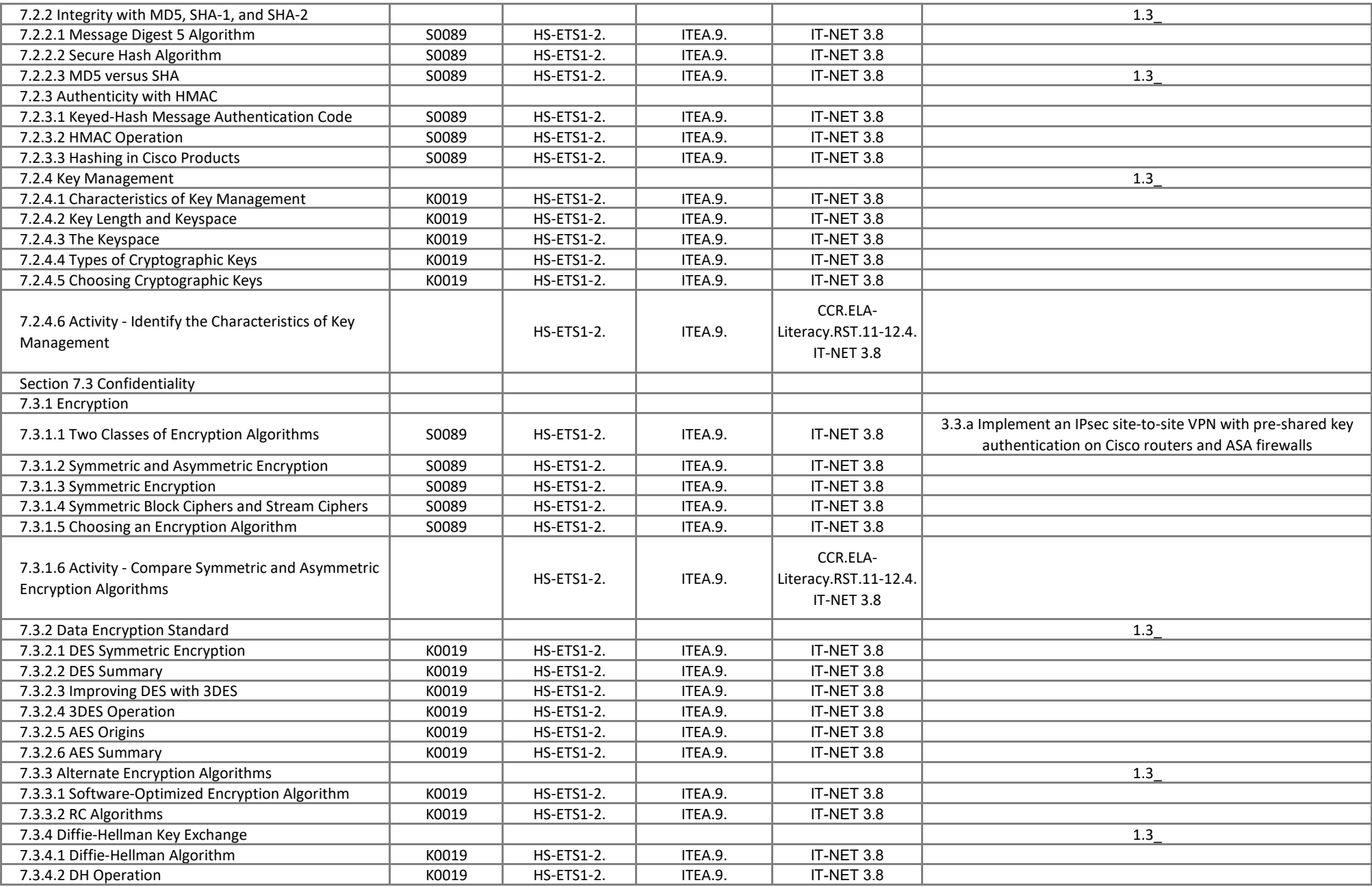

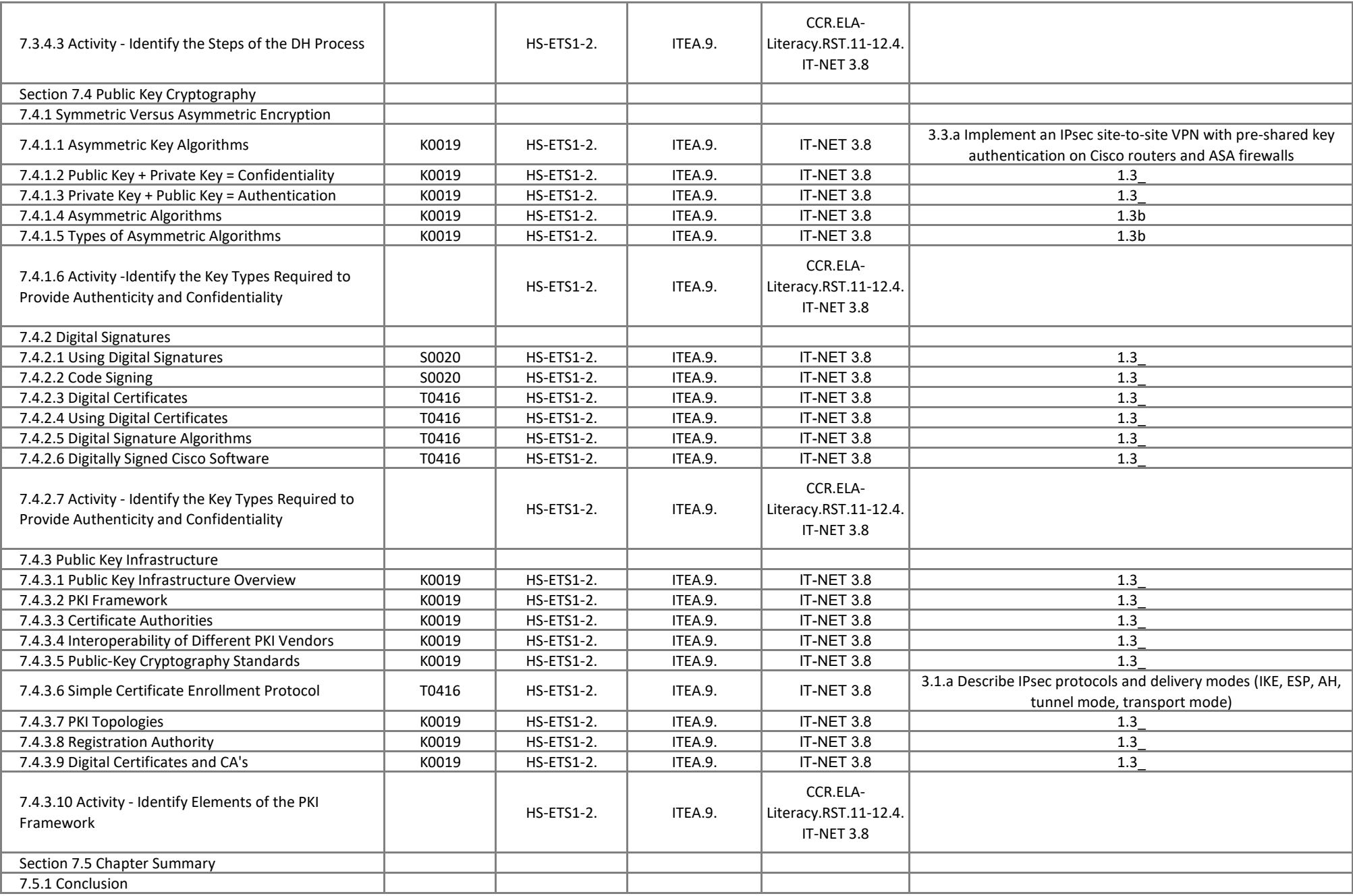

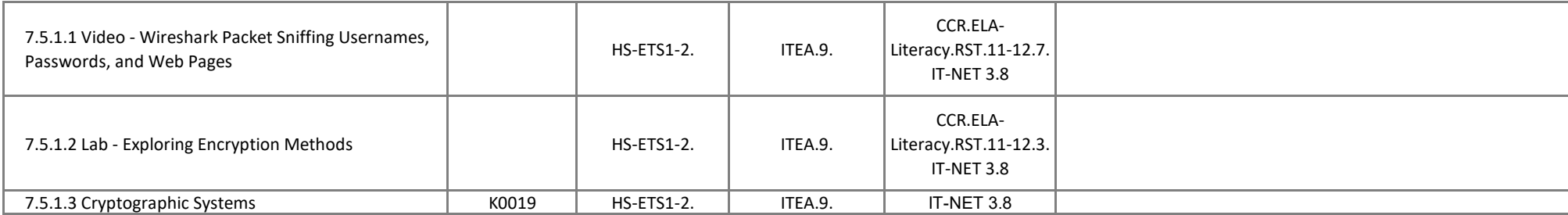

# **CCNA Security - Chapter 8 Implementing Virtual Private Networks**

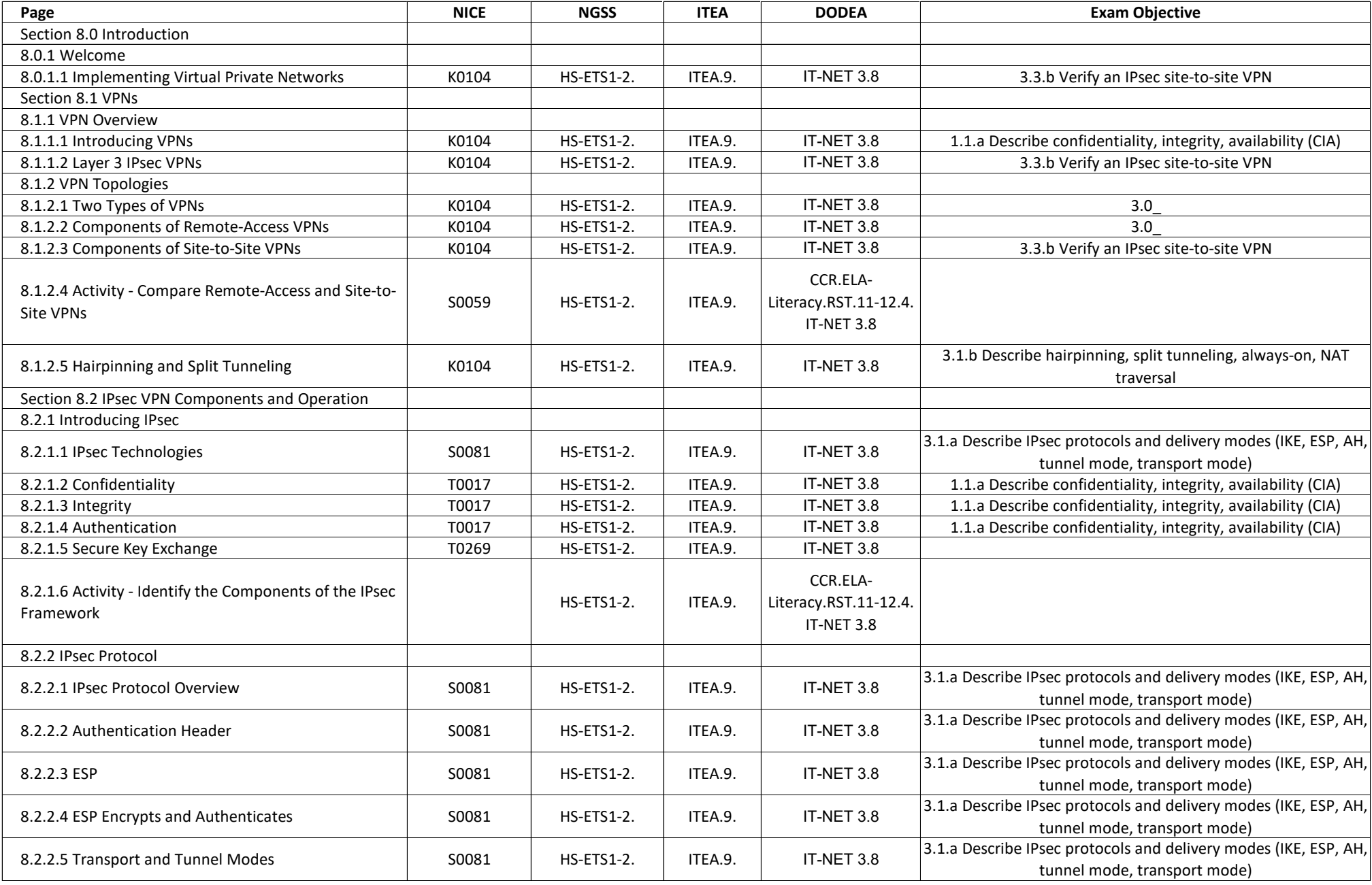

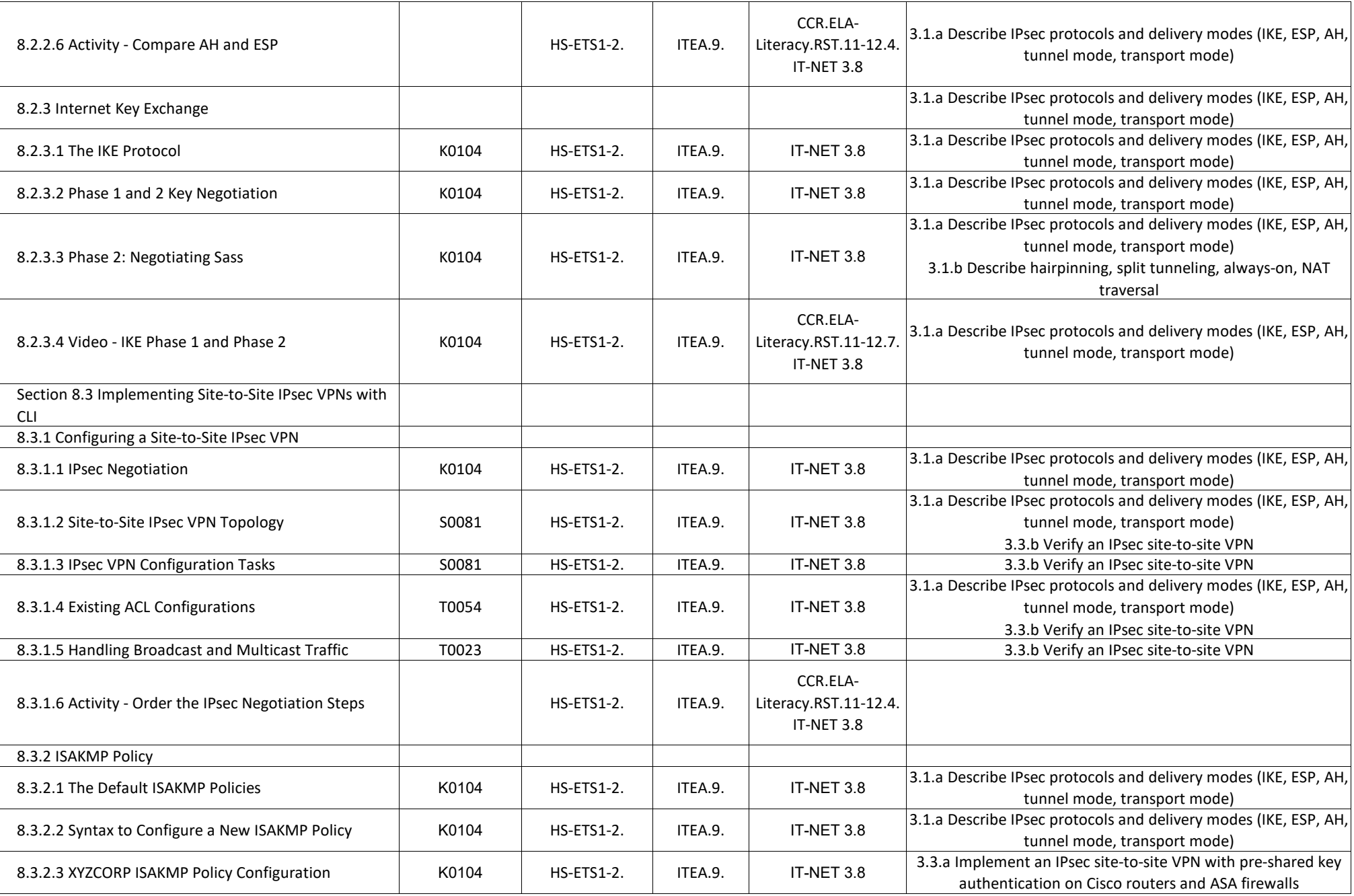

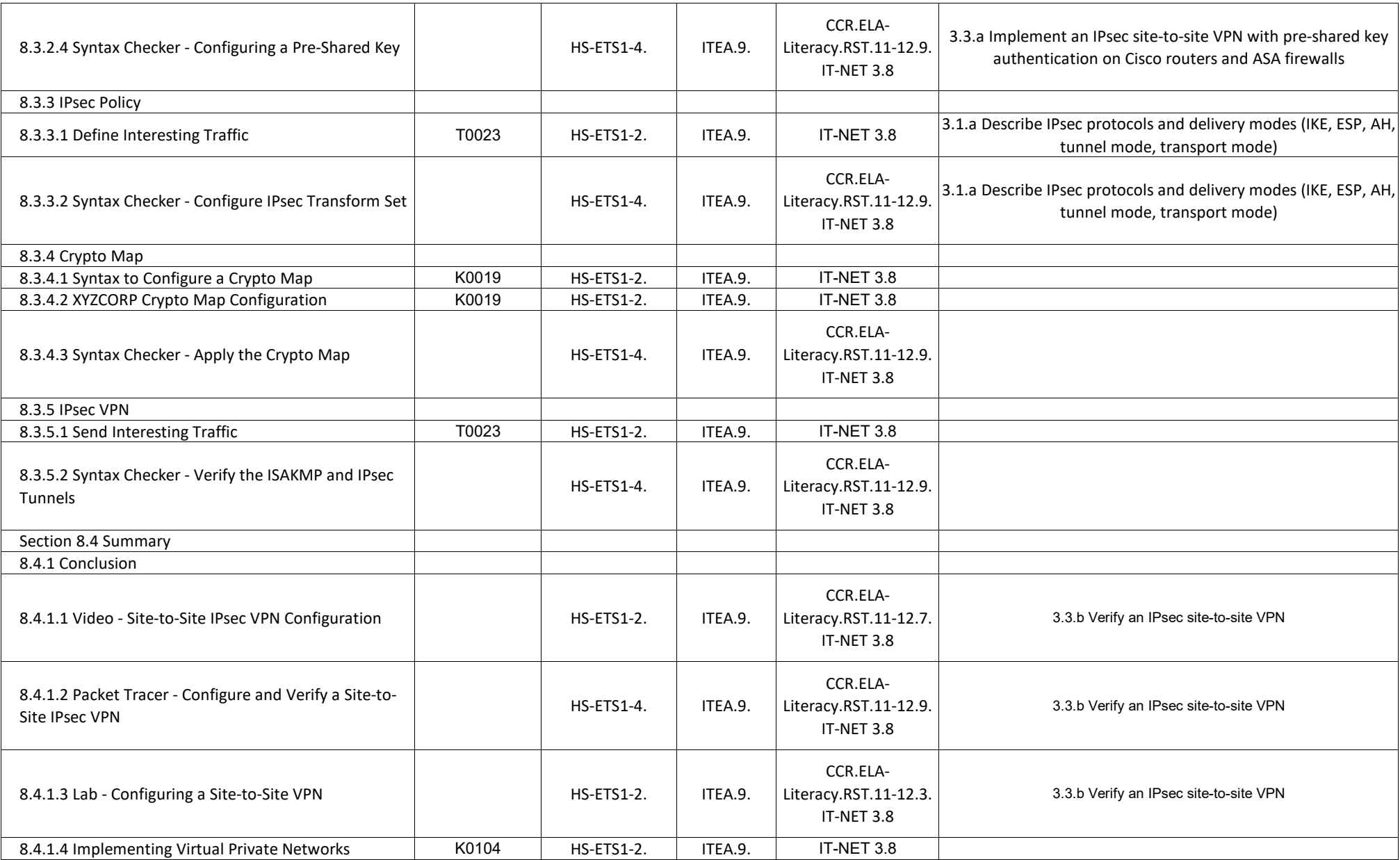

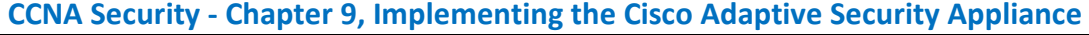

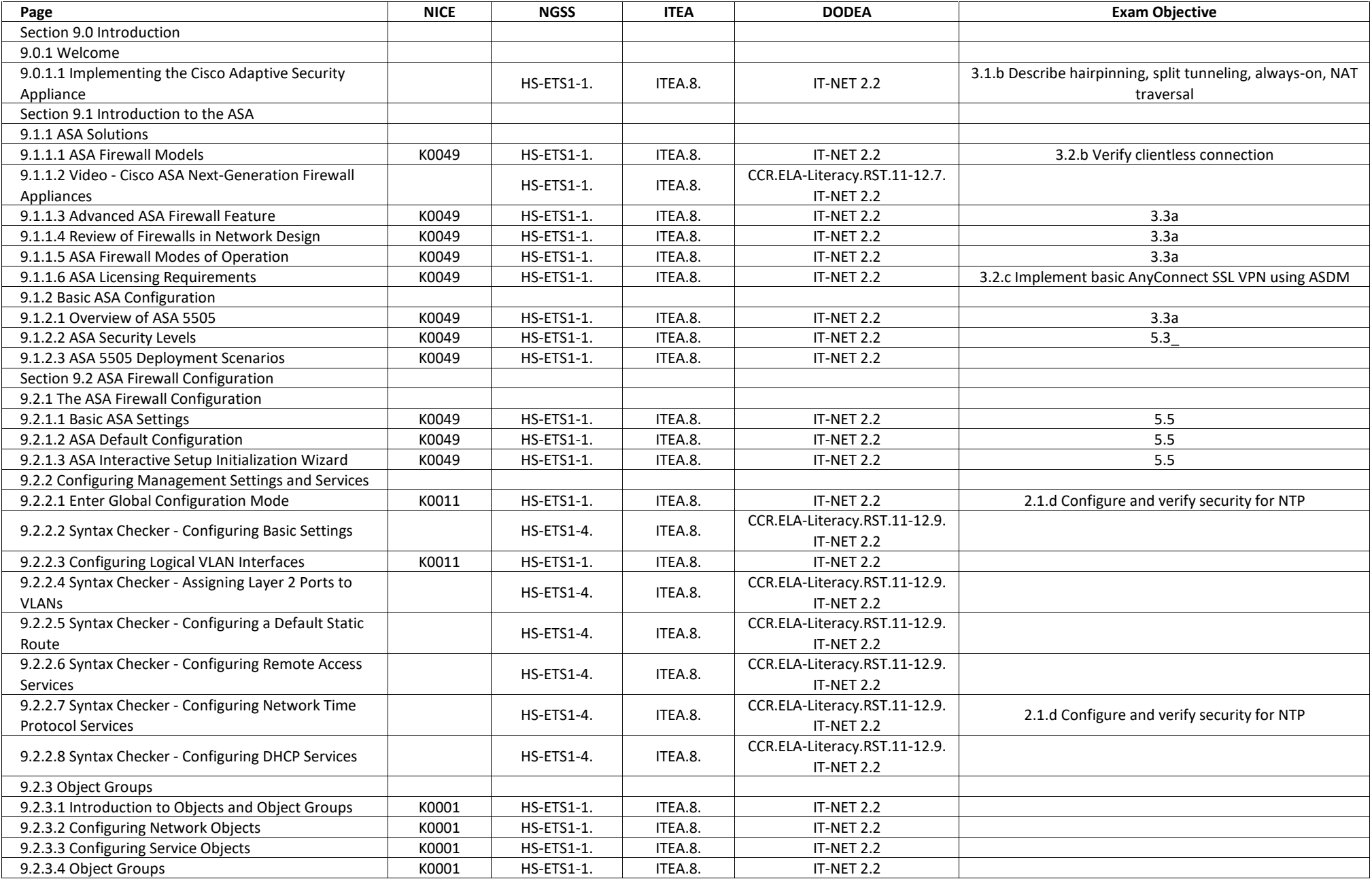

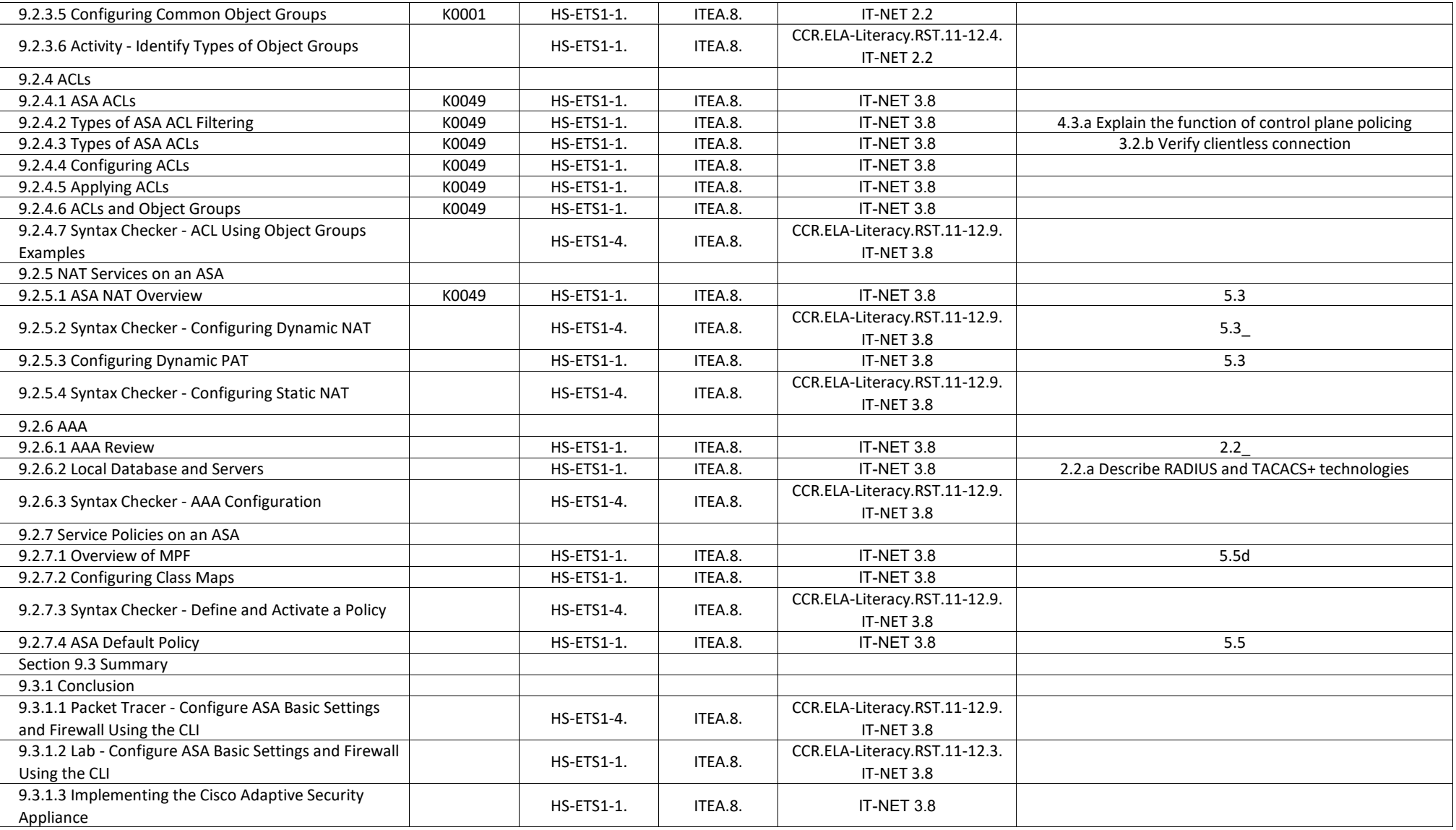

## **CCNA Security - Chapter 10, Advanced Cisco Adaptive Security Appliance**

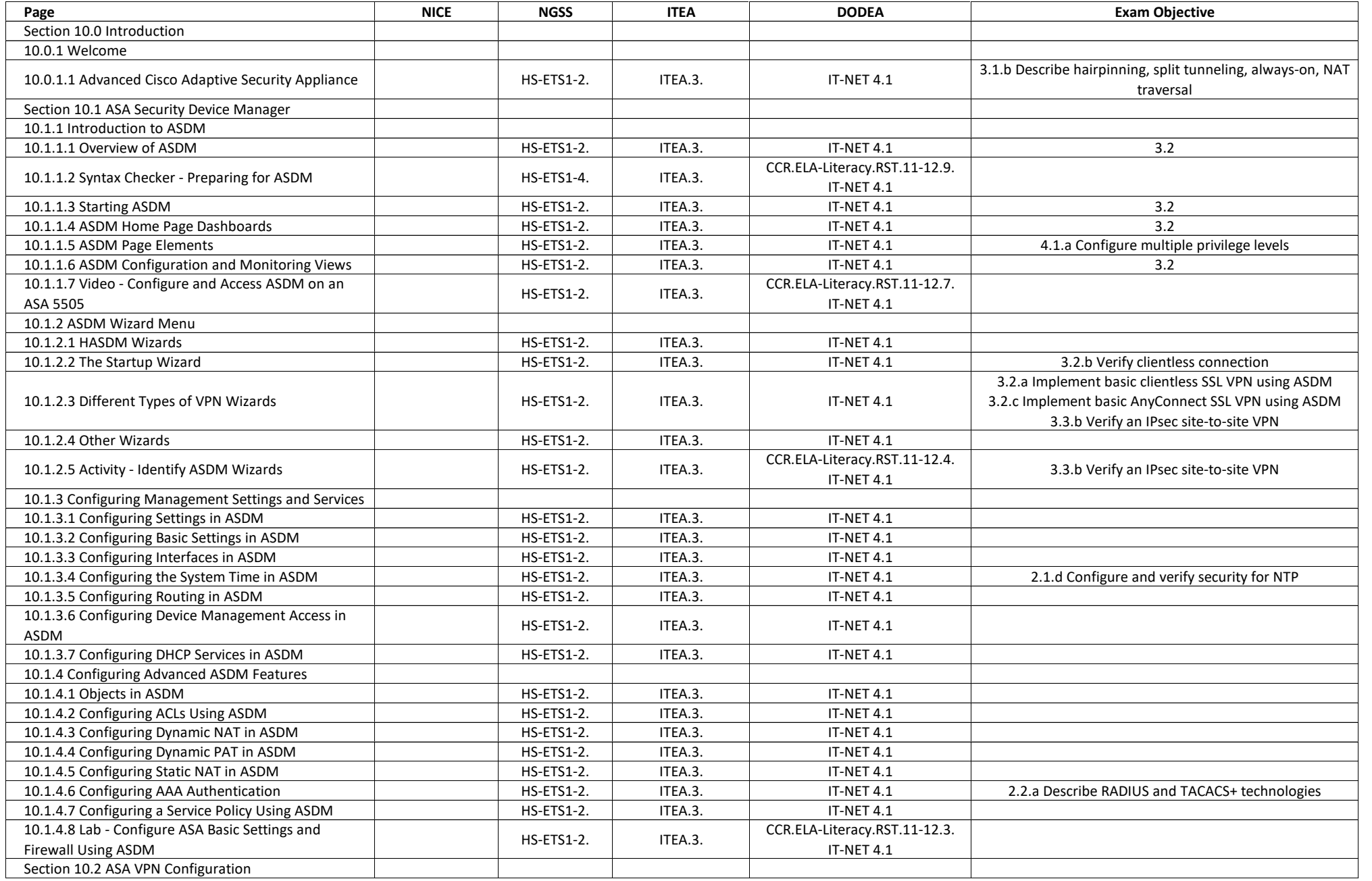

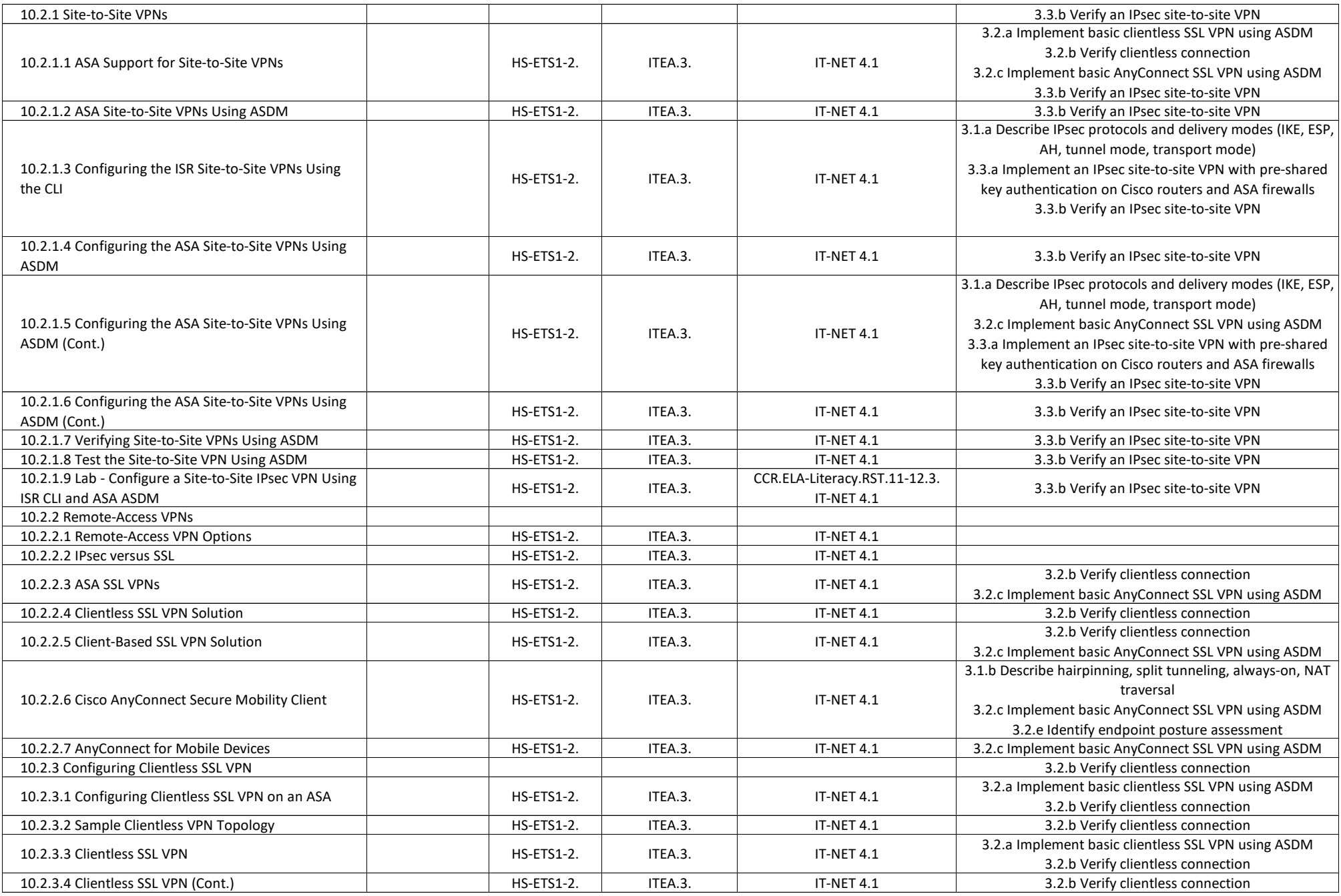

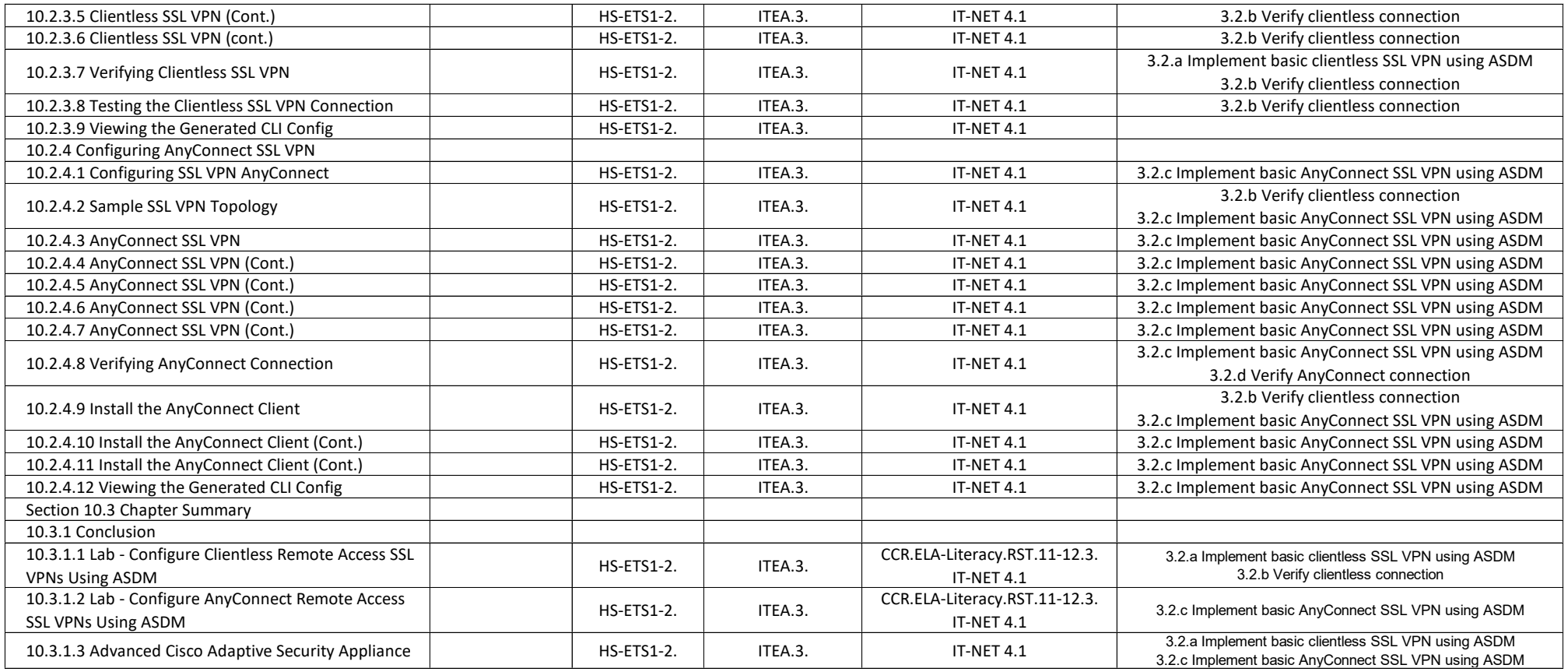

# **CCNA Security - Chapter 11, Managing a Secure Network**

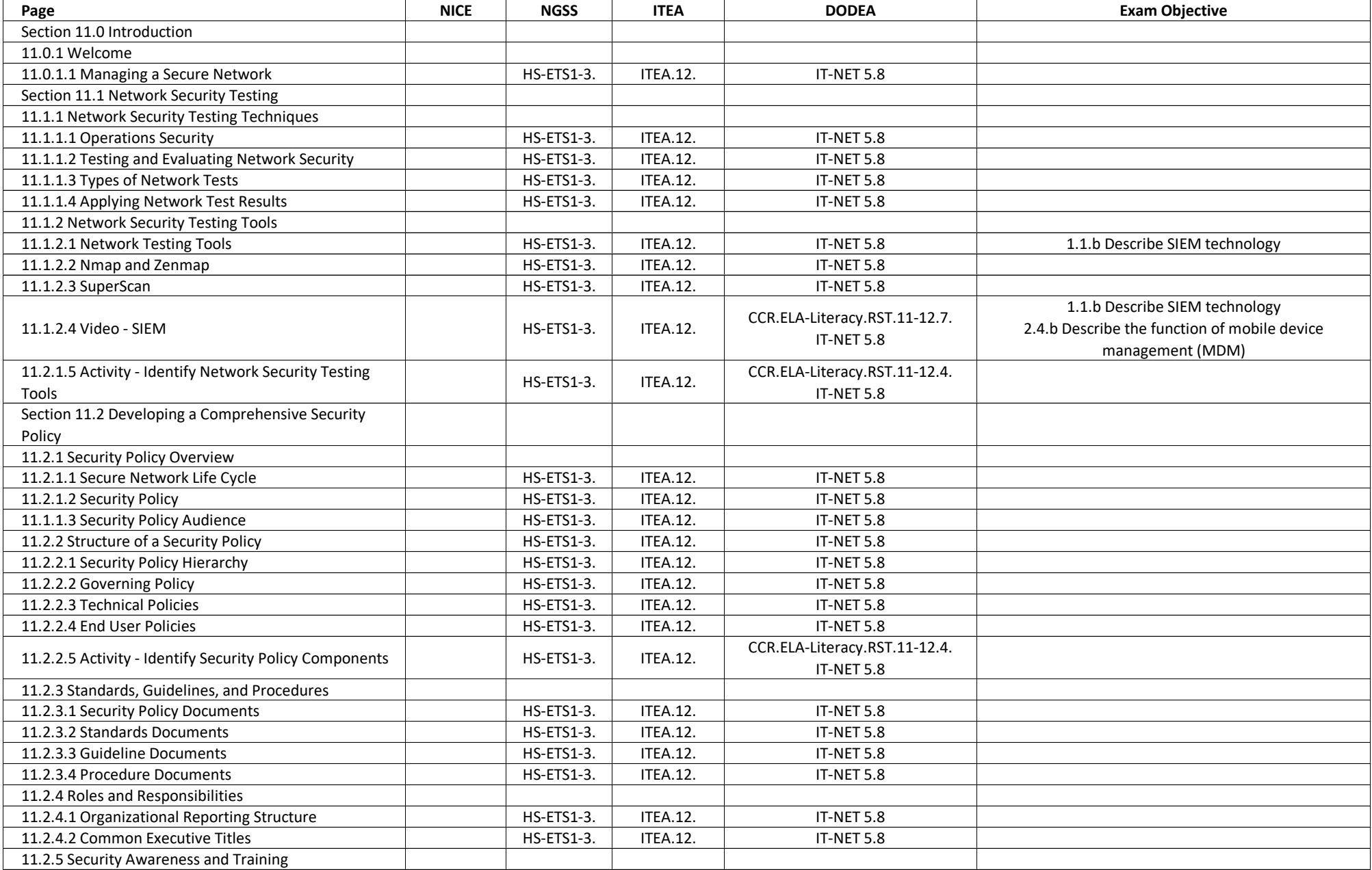

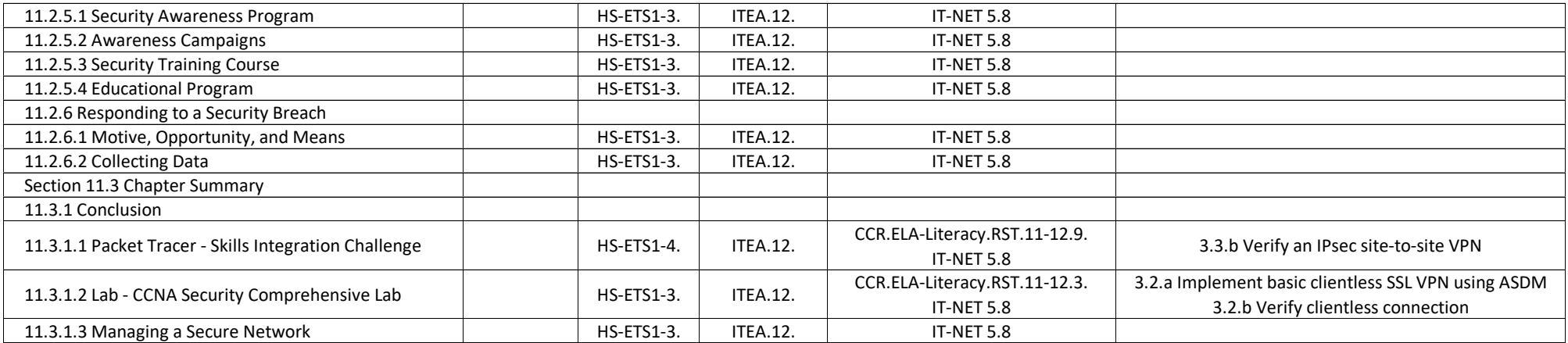